# Package 'growfunctions'

March 31, 2018

Type Package

Title Bayesian Non-Parametric Dependent Models for Time-Indexed Functional Data

Version 0.14

Date 2018-03-30

Author Terrance Savitsky

Maintainer Terrance Savitsky <tds151@gmail.com>

Description Estimates a collection of time-indexed functions under either of Gaussian process (GP) or intrinsic Gaussian Markov random field (iGMRF) prior formulations where a Dirichlet process mixture allows sub-groupings of the functions to share the same covariance or precision parameters. The GP and iGMRF formulations both support any number of additive covariance or precision terms, respectively, expressing either or both of multiple trend and seasonality.

License GPL  $(>= 3)$ 

**Depends** R ( $>= 3.2.2$ ), Rcpp ( $>= 0.11.6$ )

**LinkingTo** Rcpp ( $>= 0.12.16$ ), RcppArmadillo ( $>= 0.8.400.0.0$ )

**Imports** spam( $>= 0.41-0$ ), mvtnorm( $>= 1.0-0$ ), ggplot2( $>= 1.0.1$ ),  $reshape2(>= 1.2.2)$ 

**Suggests** testthat $(>= 0.8.1)$ 

Collate 'MSPE.R' 'cps.R' 'gen\_informative\_sample.R' 'gpdpgrow.R' 'gmrfdpgrow.R' 'gp\_car\_fit\_compare\_facet.R' 'gp\_cluster\_plot.R' 'gp\_informative\_compare\_plot.R' 'help.R' 'plot\_cluster.R' 'predict\_plot.R'

RoxygenNote 6.0.1

NeedsCompilation yes

Repository CRAN

Date/Publication 2018-03-31 03:33:01 UTC

# <span id="page-1-0"></span>R topics documented:

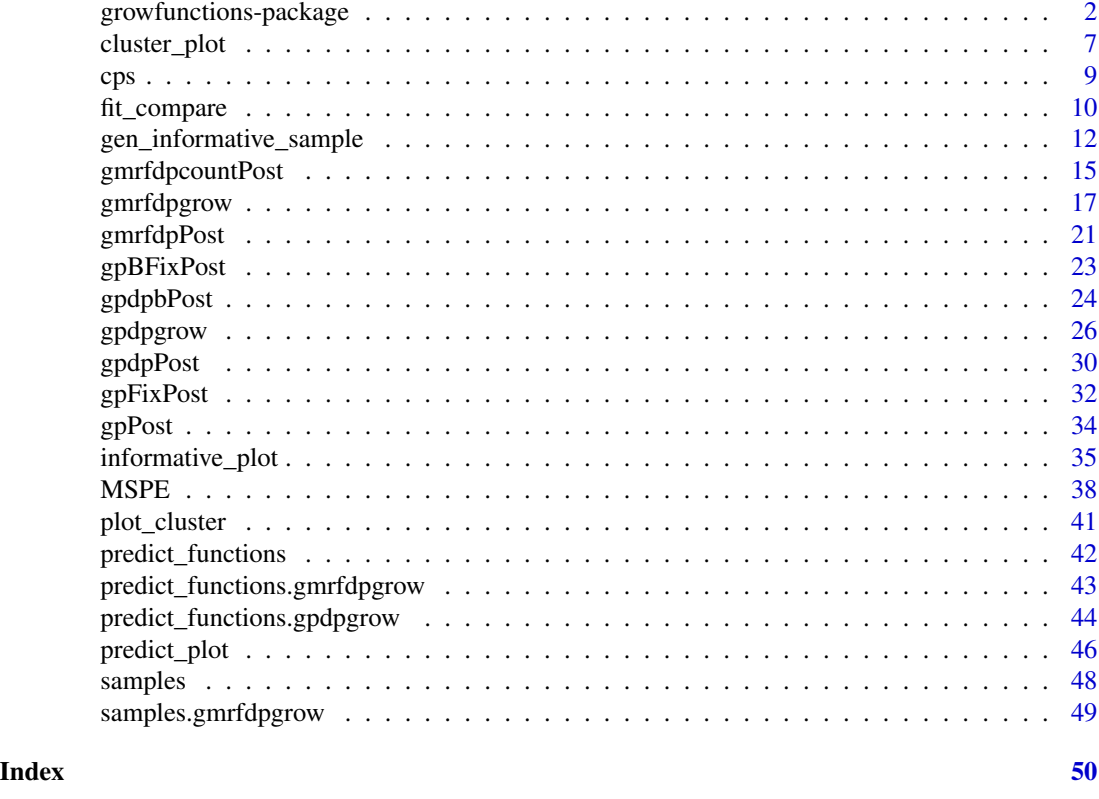

growfunctions-package *Bayesian Non-Parametric Models for Estimating a Set of Denoised, Latent Functions From an Observed Collection of Domain-Indexed Time-Series*

# Description

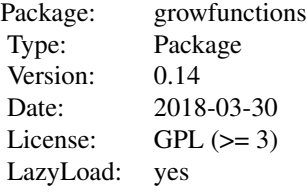

#### <span id="page-2-0"></span>Details

Parameterizes a model for a collection of noisy time-series indexed by domain or observation unit as an additive function process plus noise process. The latent functions are modeled under both Gaussian process (GP) and intrinsic Gaussian Markov random (iGMRF) field priors. Dependence is estimated among the set of functions by selecting a prior, G, on the covariance or precision parameters of the GP and iGMRF, respectively, where G receives a Dirichlet process (DP) prior. The resulting marginal prior on the functions is a nonparametric scale mixture over the covariance or precision parameters, with G the unknown mixing measure. Draws from a DP are almost surely discrete, allowing for ties (interpreted as clusters) among the covariance or precision parameters indexed by domain or observation unit. Functions are included that permit additional inference on the clustering properties over the domains. The mixture models allow specification of multiple additive latent functions for each of the GP and iGMRF DP mixture formulations. Each function (under a GP prior) may be specified with a covariance function selected from a set of available options that allow for combinations of trend and seasonal components. The same is true for precision matrix constructions under the iGMRF DP mixture.

# ESTIMATION FUNCTIONS

[gpdpgrow](#page-25-1) performs Bayesian nonparametric estimation of a set of dependent, denoised latent functions under a DP mixture of GP's in an unsupervised fashion based on user input of an  $N \times T$ data matrix, y, where N denotes the number of domains or units and T denotes the number of time points. The DP prior estimates the dependent structure among the covariance parameters generating each  $T \times 1$  function across the N domains. The user may specify multiple latent functions in an additive regression formulation, where each covariance kernel may be selected from the squared exponential ("se"), the rational quadratic ("rq"), or a quasi-periodic (product of a period and squared exponential to allow the periodic kernel to evolve) ("sn").

 $gmrfdpgrow$  also inputs an N  $\times$  T data matrix, y, but replaces the GP prior used in gpdpgrow() with an iGMRF prior. The DP mixture is over the precision parameter, kappa, that multiplies a fixed matrix, Q, which specifies the length-scale of dependence. The user may specify multiple functions in an additive formulation, each with its own precision matrix. The precision matrix is specified via two options. Input q\_type indicates whether the precision matrix is a *trend* ("tr") precision matrix or a *seasonal* ("sn") precision matrix. Integer innput q\_order controls the length scale of the estimated functions and specifies the difference order of the precision matrix in the case of  $q_t$  tr", or the periodicity, in the case  $q_t$  type = "sn". Typically,  $q_t$  order is set to 1 or 2 when  $q_{\text{y}} = "tr",$  though other values are possible. An optional N  $\times$  R predictor matrix, ksi, may be input to adjust the prior for cluster assignments, s, to produce a dependent product partition model.

[MSPE](#page-37-1) Inputs a gpdpgrow() or gmrfdpgrow() object estimated where some data values deliberately set to missing (NA) and produces an out-of-sample mean square prediction error (MSPE), and a normalized MSPE (normalized by the variance of the missing test set). Both gpdpgrow() and gmrfdpgrow() returned objects also include a leave-one-out log-pseudo marginal likelihood LPML fit statistic estimated on the training set (so that no data are required to be left out). One would expect the nMSPE statistic to provide a greater penalty for model complexity since it is computed on data not used for estimation.

[predict\\_functions](#page-41-1) Uses the model-estimated GP covariance parameters from gpdpgrow() or iGMRF precision parameters from gmrfdpgrow() to predict functions at *future* time points beyond the range of the data from their posterior predictive distributions. Both gpdpgrow() and gmrfdpgrow() will predict missing function values in the range of the data.

#### <span id="page-3-0"></span>PLOT FUNCTIONS

[cluster\\_plot](#page-6-1) inputs a returned object from either of gpdpgrow() or gmrfdpgrow() and produces two plots. The first plot creates panels for the clusters and aggregates line plots of posterior mean estimates for member denoised functions. An optional smoother may be drawn through the set of functions in each panel to differentiate the patterns expressed across clusters. A second plot renders the estimated posterior mean values (with an option for credible intervals) for a single or group of randomly-selected latent functions against the actual data values, y.

[informative\\_plot](#page-34-1) inputs a list of returned objects, all from either of gpdpgrow() or gmrfdpgrow() (where the model type, GP or iGMRF, is communicated with input model) that compares credible intervals for covariance or precision parameters where the data are drawn from an informative sampling design (rather than as *iid*), so that the distribution for the population is not the same as that for the sample. One model conducts estimation in a fashion that ignores the informative design and the other incorporates sampling weights to account for the informativeness. Comparing the resulting estimated credible intervals provides a means to assess the sensitivity of estimated parameters to the sampling design. The set of objects are labeled with objects\_labels with allowable inputs c("ignore","weight","iid"). One of the objects must have label "ignore", and the other must have label, weight. An additional object may also be input that is estimated from an iid sample drawn from the same population as the informative sample used for estimation under objects "ignore" and "weight". Both informative and iid samples are generated from the synthetic data function, gen\_informative\_sample().

[fit\\_compare](#page-9-1) inputs a list of returned objects, each from either gpdpgrow() or gmrfdpgrow(), and plots the posterior mean estimate for a randomly-selected latent function as compared to the actual data in a set panels indexed by cluster and object. Allows comparison of fit performance of functions to data across varied model specifications.

[predict\\_plot](#page-45-1) uses a returned object from predict\_functions() to plot both estimated and predicted function values (with the option for credible intervals) where the prediction interval is outside the range of data. The plot function, [cluster\\_plot](#page-6-1), should be used where the predicted values are in the range of the data (and may, hence, be treated as missing values. The estimated functions are plotted in cluster\_plot for the missing, as well as observed, data points).

DATA SETS (and functions to generate synthetic data sets)

[cps](#page-8-1) Data derived from the Current Population Survey (CPS) administered to households in local areas within each of 51 states. These data capture a rectangular matrix of monthly-indexed allother employment direct estimates computed from the set of household responses. The data capture 156 month observations (from 2000 - 2013) for each of the 51 states. Two objects are included:  $y$ -raw contains the 51 x 156 matrix of all-other employment counts. y contains the 51 x 156 matrix of all-other employment counts are standardization to  $(0,1)$ , by state, to all them to be modeled together.

[gen\\_informative\\_sample](#page-11-1) Generates an N x T population data matrix, y, and an associated n x T sample data matrix, y\_obs, where the sample is drawn using a 1 or 2-stage informative process. The 1-stage sample uses unequal probability stratified sampling, while the 2-stage process samples the first stage in blocks, while the second stage samples with unequal probability from strata for selected blocks. Both block and strata memberships for population units are generated based on the variance of their time-series, y. The resulting sample is informative because the block and cluster memberships and selection probabilities are determined based on y.

#### Author(s)

Terrance Savitsky <tds151@gmail.com>

#### References

Terrance D. Savitsky (2016) Bayesian Nonparametric Mixture Estimation for Time-Indexed Functional Data in R, *Journal of Statistical Software*, Volume 72, Number 2, pages 1 – 34, doi: [10.18637/](http://doi.org/10.18637/jss.v072.i02) [jss.v072.i02.](http://doi.org/10.18637/jss.v072.i02)

T. D. Savitsky, D. Toth (2016) Bayesian Estimation Under Informative Sampling, *Electronic Journal of Statistics*, Volume 10, Number 1.

T. D. Savitsky (2016) Bayesian Non-parametric Functional Mixture Estimation for Time-indexed data. submitted to: Survey Methodology.

#### Examples

```
{
library(growfunctions)
## load the monthly employment count
## data for a collection of
## U.S. states from the Current
## Population Survey (cps)
data(cps)
## subselect the columns of N x T, y,
## associated with
## the years 2011 - 2013
## to examine the state level
## employment levels
## during the "great recession"
y_short <- cps$y[,(cps$yr_label %in%
                  c(2011:2013))]
## run DP mixture of GP's to estimate
## posterior distributions
## for model parameters
## uses default setting of a single
## "rational quadratic"
## covariance formula
## A short number of iterations is used
## for illustration
## Run for 500 iterations with half
## as burn-in to
## get a more useful result
res_gp <- gpdpgrow(
                   y = y_{short},
                   n.iter = 3,
                   n.burn = 1,
                   n.thin = 1,
                   n.tune = 0)## 2 plots of estimated functions:
## 1. faceted by cluster and fit;
```
6 growfunctions-package

```
## 2. data for experimental units.
## for a group of randomly-selected
## functions
fit_plots_gp <- cluster_plot(
  object = res_gp, units_name = "state",
  units_label = cps$st, single_unit = FALSE,
  credible = TRUE )
## Run the DP mixture of iGMRF's
## to estimate posterior
## distributions for model parameters
## Under default RW2(kappa) = order 2 trend
## precision term
## A short number of iterations
## is used for illustration
## Run for 2000 iterations with
## half as burn-in to
## get a more useful result
res_gmrf <- gmrfdpgrow(
                 y = y_short,
                 n.iter = 11,
                 n.burn = 4,
                 n.thin = 1)
## 2 plots of estimated functions:
## 1. faceted by cluster and fit;
## 2. data for experimental units.
## for a group of
## randomly-selected functions
fit_plots_gmrf <- cluster_plot(
  object = res_gmrf, units_name = "state",
  units_label = cps$st, single_unit = FALSE,
  credible = TRUE )
## visual comparison of fit performance
## between gpdpgrow() and gmrfdpgrow()
## or any two objects returned from any
## combination of these estimation
## functions
objects <- vector("list",2)
objects[[1]] <- res_gmrf
objects[[2]] <- res_gp
label.object <- c("gmrf_tr2","gp_rq")
## the map data.frame
## object from fit_plots gp
## includes a field that
## identifies cluster assignments
## for each unit (or domain)
H <- fit_plots_gp$map$cluster
fit_plot_compare_facet <-
fit_compare( objects = objects,
 H = H, label.object = label.object,
 y.axis.label = "normalized y",
```

```
units_name = "state", units_label = cps$st)
}
```
<span id="page-6-1"></span>cluster\_plot *Plot estimated functions for experimental units faceted by cluster versus data to assess fit.*

# Description

Uses as input the output object from the gpdpgrow() and gmrfdpgrow() functions.

## Usage

```
cluster_plot(object, N_clusters = NULL, time_points = NULL,
 units_name = "unit", units_label = NULL, date_field = NULL,
 x.axis.label = NULL, y.axis.label = NULL, smoother = TRUE,
  sample_rate = 1, single_unit = FALSE, credible = FALSE,
  num\_plot = NULL)
```
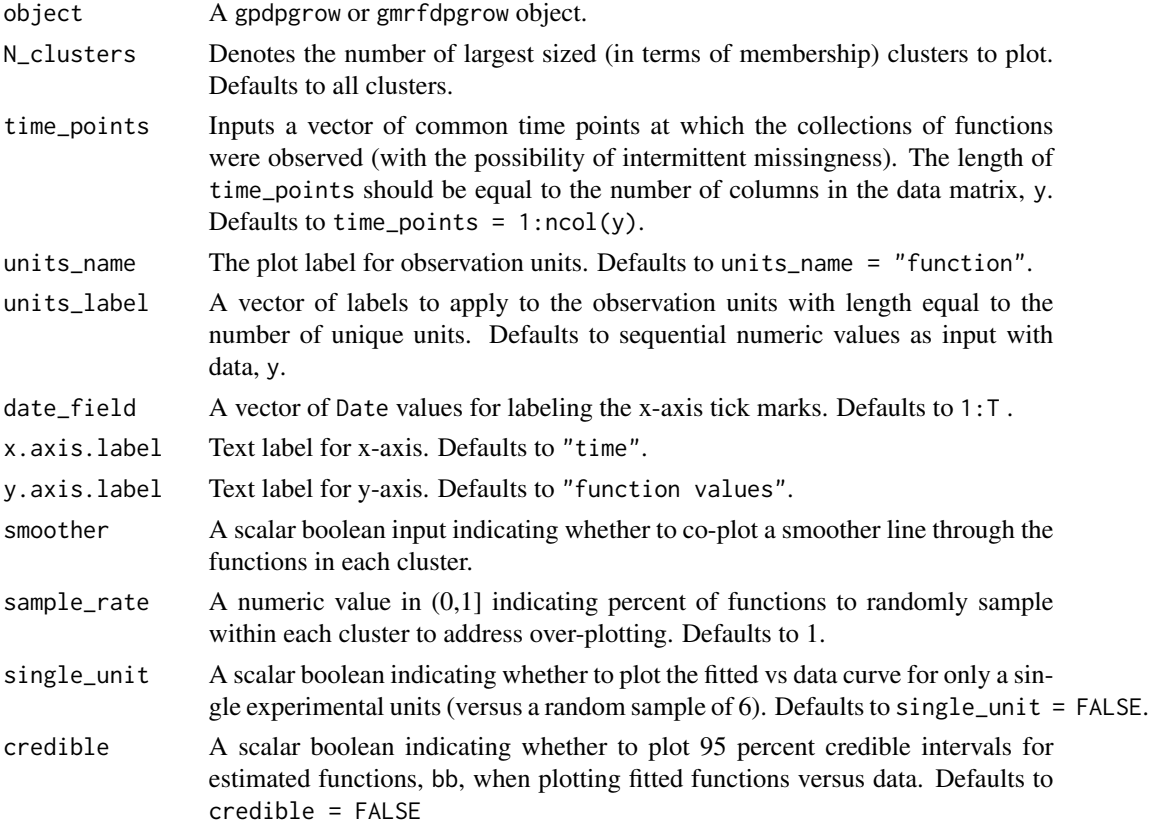

<span id="page-7-0"></span>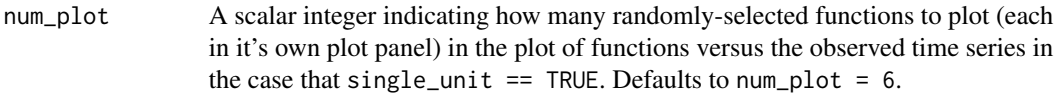

## Value

A list object containing the plot of estimated functions, faceted by cluster, and the associated data.frame object.

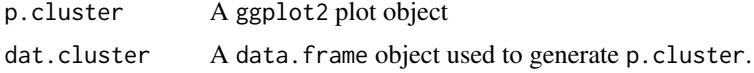

#### Author(s)

Terrance Savitsky <tds151@gmail.com>

#### See Also

[gpdpgrow](#page-25-1), [gmrfdpgrow](#page-16-1)

#### Examples

```
{
library(growfunctions)
```

```
## load the monthly employment count data for a collection of
## U.S. states from the Current
## Population Survey (cps)
data(cps)
## subselect the columns of N x T, y, associated with
## the years 2008 - 2013
## to examine the state level employment levels
## during the "great recession"
y_short <- cps$y[,(cps$yr_label %in% c(2008:2013))]
## Run the DP mixture of iGMRF's to estimate posterior
## distributions for model parameters
## Under default RW2(kappa) = order 2 trend
## precision term
res_gmrf <- gmrfdpgrow(y = y_short,
                                    n.iter = 40,n.burn = 20,
                                    n.thin = 1)
## 2 plots of estimated functions: 1. faceted by cluster and fit;
## 2. data for experimental units.
## for a group of randomly-selected functions
fit_plots_gmrf <- cluster_plot( object = res_gmrf,
                                    units_name = "state",units_label = cps$st,
                                    single_unit = FALSE,
                                    credible = TRUE )
```
<span id="page-8-1"></span>cps *Monthly employment counts from 1990 - 2013 from the Current Population Survey*

#### Description

Monthly employment counts published by the U.S. Bureau of Labor Statistics in the Current Population Survey (CPS) for each of  $N = 51$  states (including the District of Columbia). This dataset covers T = 278 months from *1990* the first two months of *2013*. The data include a N x T matrix, y\_raw, of raw employment counts, as well as set of standardized values, y, where the standardization is done within state. The standardized data matrix is used in our [gpdpgrow](#page-25-1) and [gmrfdpgrow](#page-16-1) estimating functions because the standardization facilitates comparisons of the time-series across states.

#### Usage

cps

# Format

A list object of 5 objects supporting a data matrix of  $N = 51$  state time series for  $T = 278$  months.

#### Details

- y. An ( $N = 51$ ) x (T = 278) matrix of standardized employment count estimates for  $N = 51$ states for  $T = 278$  months, beginning in 1990. The counts are standardized to  $(0,1)$  for each state series
- y\_raw. An N x T matrix of estimated monthly employment counts for N = 51 states.
- st. Two-digit labels for each of the N states in the order presented in y and y\_raw.
- dte. A Date vector of length T that presents the set of dates (in y-m-d format) associated to the T time points presented in y and y\_raw.
- yr. A number vector listing sequence of years, *1990 2013* included in the data set.
- yr\_label. A numerical vector of length T = 278 with year labels for each monthly employment count in the cps data set.

<span id="page-8-0"></span>}

<span id="page-9-1"></span><span id="page-9-0"></span>fit\_compare *Side-by-side plot panels that compare latent function values to data for different estimation models*

# Description

Uses as input the output object from the gpdpgrow() and gmrfdpgrow() functions.

#### Usage

```
fit_compare(objects, H = NULL, label.object = c("gp_rq", "gmrf_rw2"),
  units_name = "Observation_Unit", units_label = NULL, date_field = NULL,
 x.axis.label = NULL, y.axis.label = NULL)
```
# Arguments

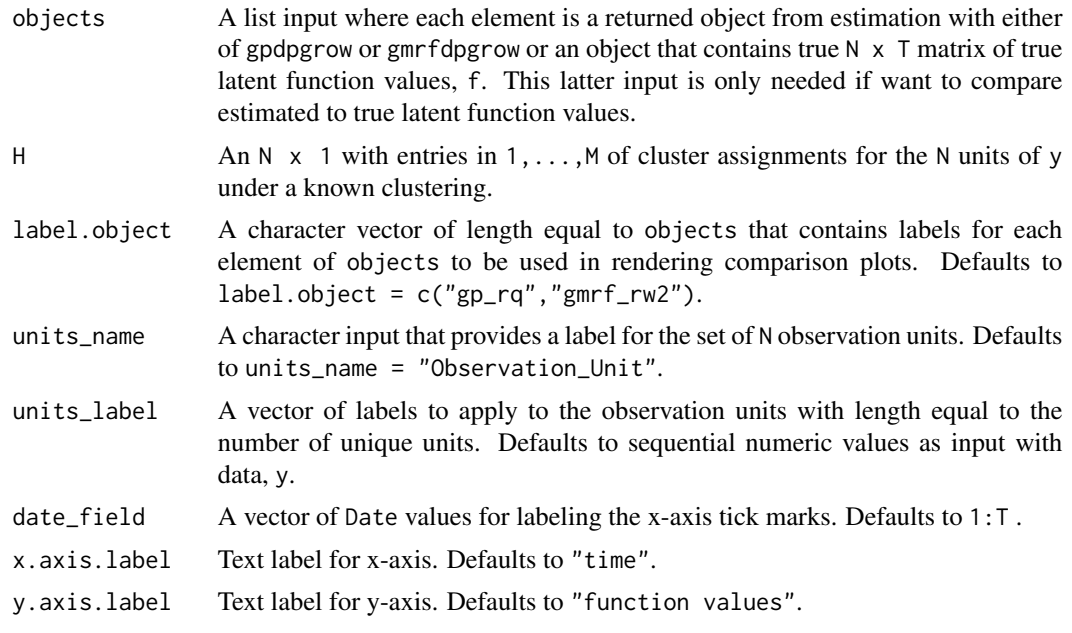

# Value

A list object containing the plot of estimated functions, faceted by cluster, and the associated data.frame object.

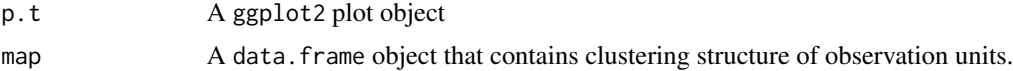

## Author(s)

Terrance Savitsky <tds151@gmail.com>

# <span id="page-10-0"></span>fit\_compare 11

# See Also

[gpdpgrow](#page-25-1) , [gmrfdpgrow](#page-16-1)

## Examples

```
{
library(growfunctions)
## load the monthly employment count data
## for a collection of
## U.S. states from the Current
## Population Survey (cps)
data(cps)
## subselect the columns of N \times T, y,
## associated with
## the years 2009 - 2013
## to examine the state level
## employment levels
## during the "great recession"
y_short <- cps$y[,(cps$yr_label %in%
                 c(2010:2013))]
## run DP mixture of GP's to
## estimate posterior distributions
## for model parameters
## uses default setting of a
## single "rational quadratic"
## covariance formula
res_gp <- gpdpgrow(
                     y = y_short,
                    n.iter = 3,
                     n.burn = 1,
                     n.thin = 1,
                     n.tune = 0)
## 2 plots of estimated functions:
## 1. faceted by cluster and fit;
## 2. data for experimental units.
## for a group of randomly-selected
## functions
fit_plots_gp <- cluster_plot(
object = res_gp, units_name = "state",
 units_label = cps$st, single_unit = FALSE,
 credible = TRUE )
## Run the DP mixture of iGMRF's to
## estimate posterior
## distributions for model parameters
## Under default
## RW2(kappa) = order 2 trend
## precision term
res_gmrf <- gmrfdpgrow(y = y_short,
                      n.iter = 13,
```

```
n.burn = 4,
                      n.thin = 1)
## 2 plots of estimated functions:
## 1. faceted by cluster and fit;
## 2. data for experimental units.
## for a group of randomly-selected functions
fit_plots_gmrf <- cluster_plot( object = res_gmrf,
 units_name = "state", units_label = cps$st,
 single_unit = FALSE,
 credible = TRUE )
## visual comparison of fit performance
## between gpdpgrow() and gmrfdpgrow()
## or any two objects returned from any
## combination of these estimation
## functions
objects <- vector("list",2)
objects[[1]] <- res_gmrf
objects[[2]] <- res_gp
label.object <- c("gmrf_tr2","gp_rq")
## the map data.frame object
## from fit_plots gp
## includes a field that
## identifies cluster assignments
## for each unit (or domain)
H <- fit_plots_gp$map$cluster
fit_plot_compare_facet <-
fit_compare( objects = objects,
H = H, label.object = label.object,
y.axis.label = "normalized y",
units_name = "state", units_label = cps$st)
}
```
<span id="page-11-1"></span>gen\_informative\_sample

*Generate a finite population and take an informative single or twostage sample.*

#### **Description**

Used to compare performance of sample design-weighted and unweighted estimation procedures.

#### Usage

```
gen_informative_sample(clustering = TRUE, two_stage = FALSE,
  theta = c(0.2, 0.7, 1), M = 3, theta_star = matrix(c(0.3, 0.3, 0.3, 0.3)0.31, 0.72, 2.04, 0.58, 0.83, 1), 3, 3, byrow = TRUE), gp_type = "rq",
 N = 10000, T = 15, L = 10, R = 8, I = 4, n = 750,
  noise_to_signal = 0.05, incl_gradient = "medium")
```
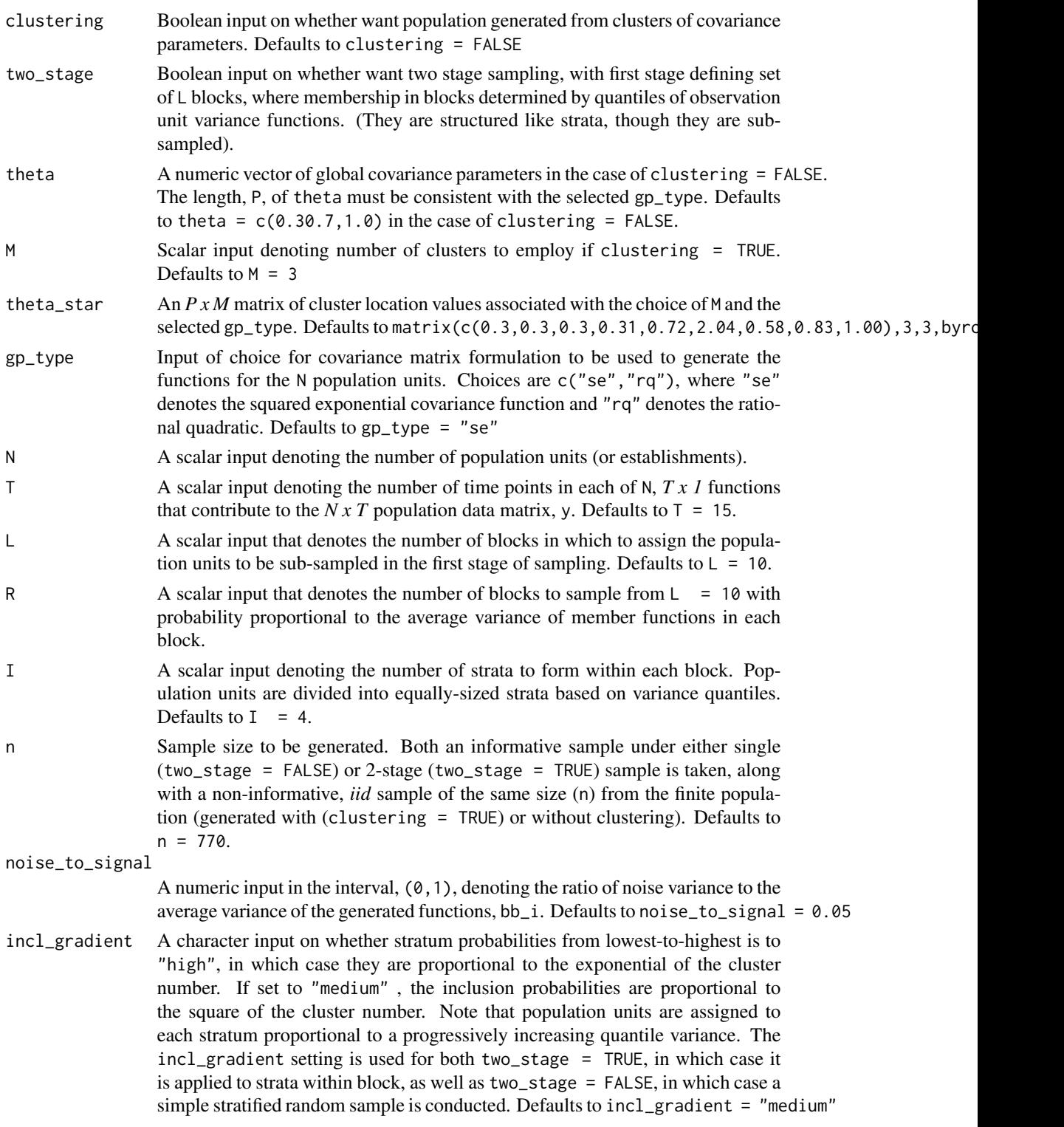

<span id="page-13-0"></span>A list object named dat\_sim containing objects related to the generated sample finite population, the informative sample and the non-informative, *iid*, sample. Some important objects, include:

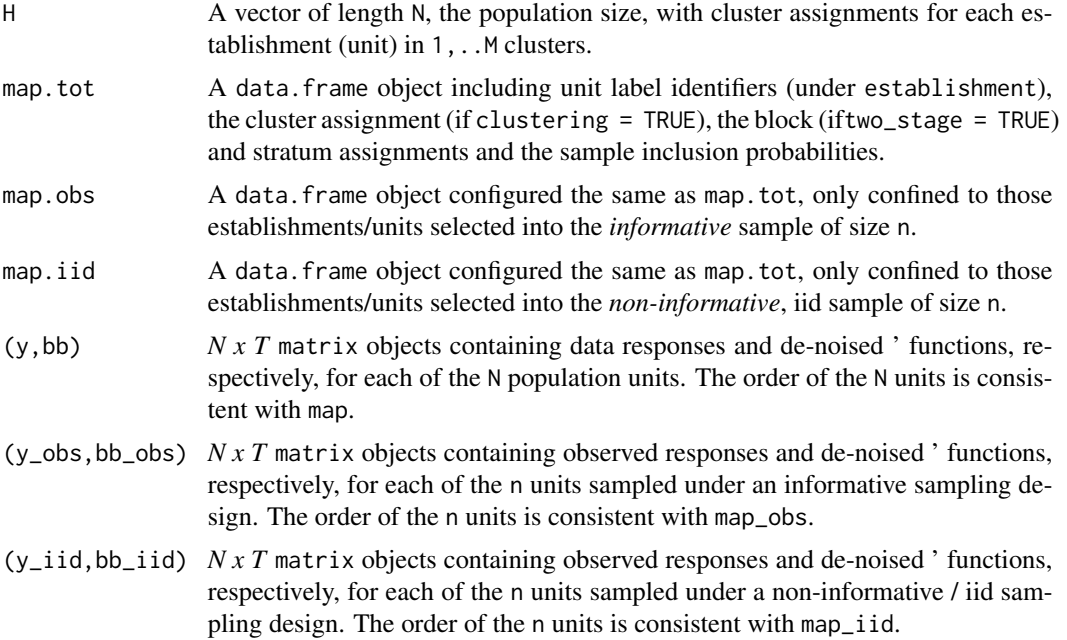

# Author(s)

Terrance Savitsky <tds151@gmail.com>

#### See Also

[gpdpgrow](#page-25-1), [gmrfdpgrow](#page-16-1)

# Examples

## Not run: library(growfunctions) ## use gen\_informative\_sample() to generate an ## N X T population drawn from a dependent GP ## By default, 3 clusters are used to generate ## the population. ## A single stage stratified random sample of size n ## is drawn from the population using  $I = 4$  strata. ## The resulting sample is informative in that the ## distribution for this sample is ## different from the population from which ## it was drawn because the strata inclusion ## probabilities are proportional to a feature ## of the response, y (in the case, the variance. ## The stratified random sample over-samples

```
## large variance strata).
## (The user may also select a 2-stage
## sample with the first stage
## sampling "blocks" of the population and
## the second stage sampling strata within blocks).
dat_sim <- gen_informative_sample(N = 10000,
                           n = 500, T = 10,noise_to_signal = 0.1)
## extract n x T observed sample under informative
## stratified sampling design.
y_obs <- dat_sim$y_obs
T <- ncol(y_obs)
```
## End(Not run)

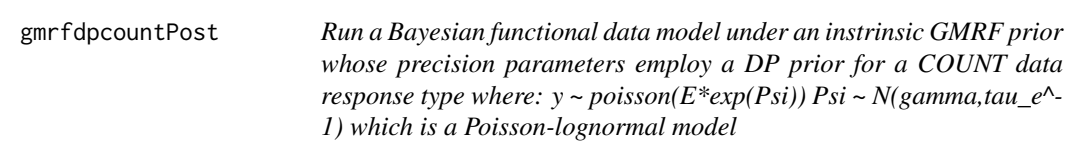

#### Description

An internal function to [gmrfdpgrow](#page-16-1)

#### Usage

```
gmrfdpcountPost(y, E, ksi, ipr, C, D, q_order, q_type, n.iter, n.burn, n.thin,
 M_init, w_star, q_shape, q_rate, tau_shape, tau_rate, dp_shape, dp_rate, nu,
 Rep, progress, jitter, kappa_fast, stable_launch)
```
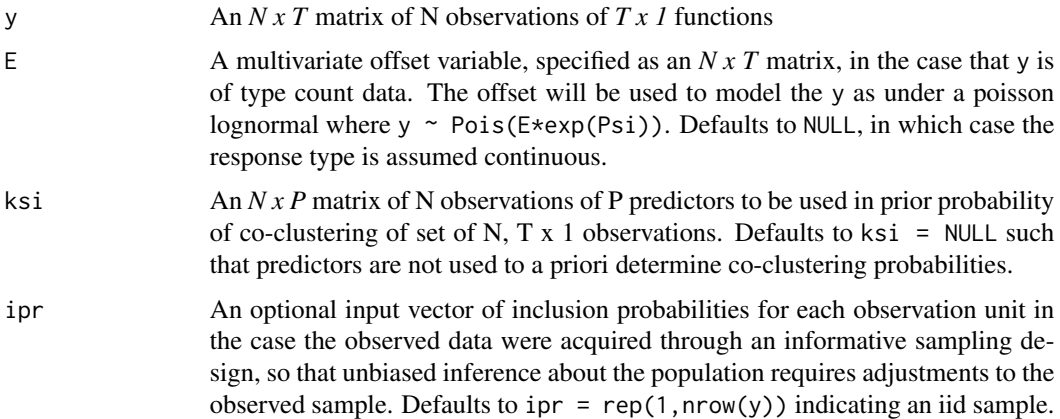

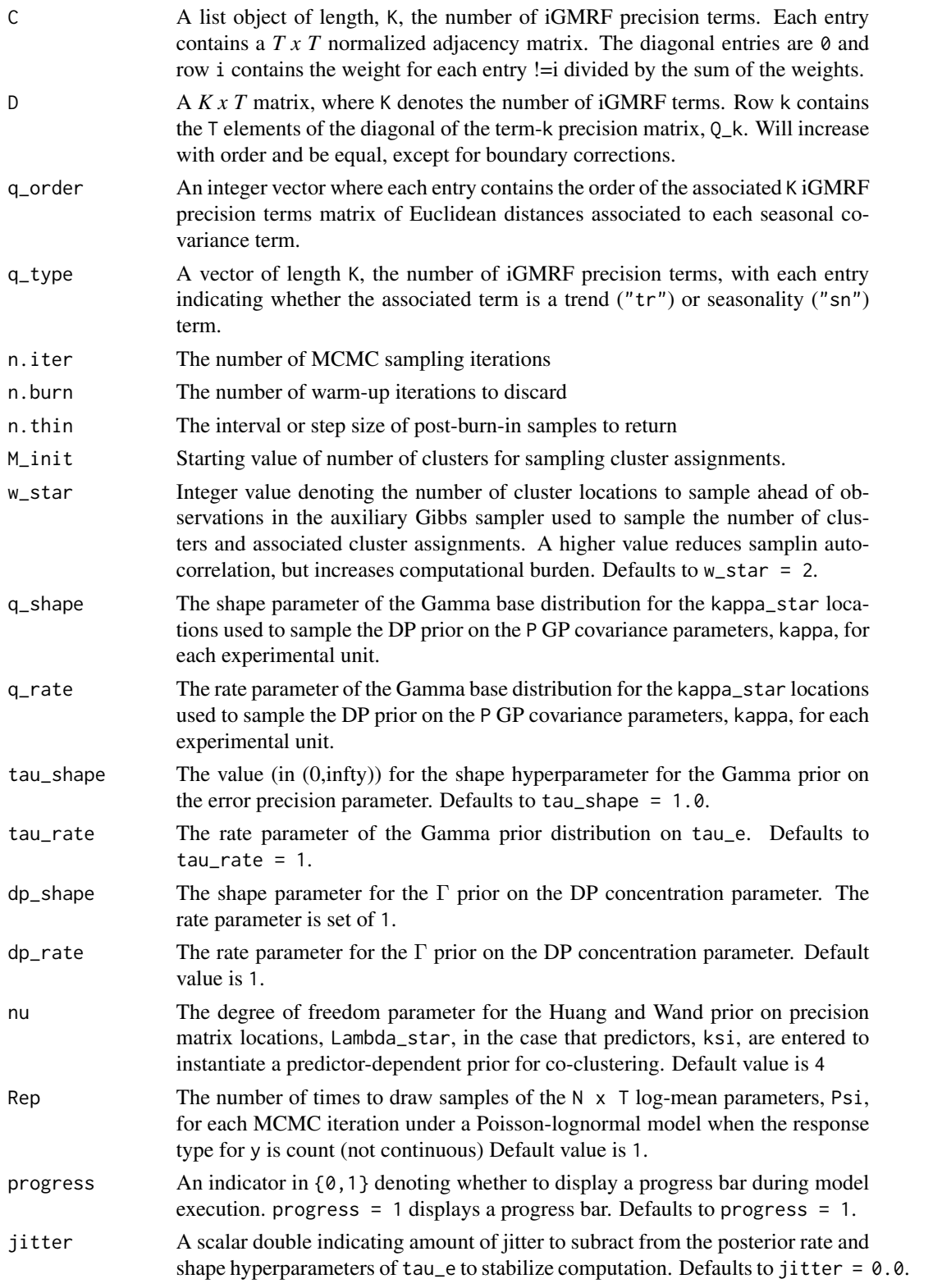

# <span id="page-16-0"></span>gmrfdpgrow 17

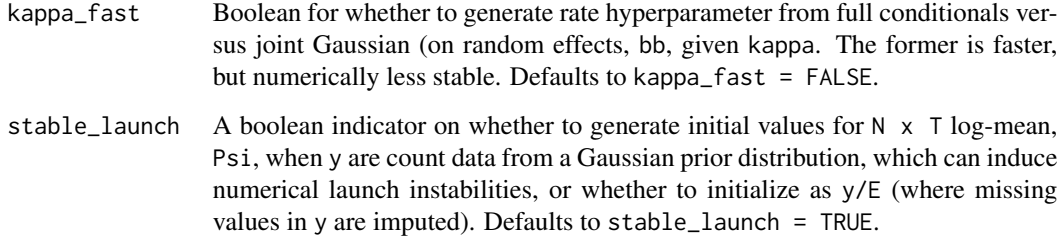

## Value

res A list object containing MCMC runs for all model parameters.

#### Note

Intended as an internal function for [gmrfdpgrow](#page-16-1)

#### Author(s)

Terrance Savitsky <tds151@gmail.com>

#### See Also

[gpdpgrow](#page-25-1)

<span id="page-16-1"></span>gmrfdpgrow *Bayesian instrinsic Gaussian Markov Random Field model for dependent time-indexed functions*

# Description

Estimates a collection of time-indexed functions under intrinsic Gaussian Markov random field prior formulations where a Dirichlet process mixture allows sub-groupings of the functions to share the same iGMRF precision parameter. The iGMRF formulation supports any number of additive precision terms, expressing either or both of multiple trend and seasonality.

#### Usage

```
gmrfdpgrow(y, ksi, E, ipr, q_order, q_type, q_shape, q_rate, tau_shape,
  tau_rate, dp_shape, dp_rate, M_init, w_star, n.iter, n.burn, n.thin, nu, Rep,
  progress, jitter, kappa_fast, stable_launch)
```
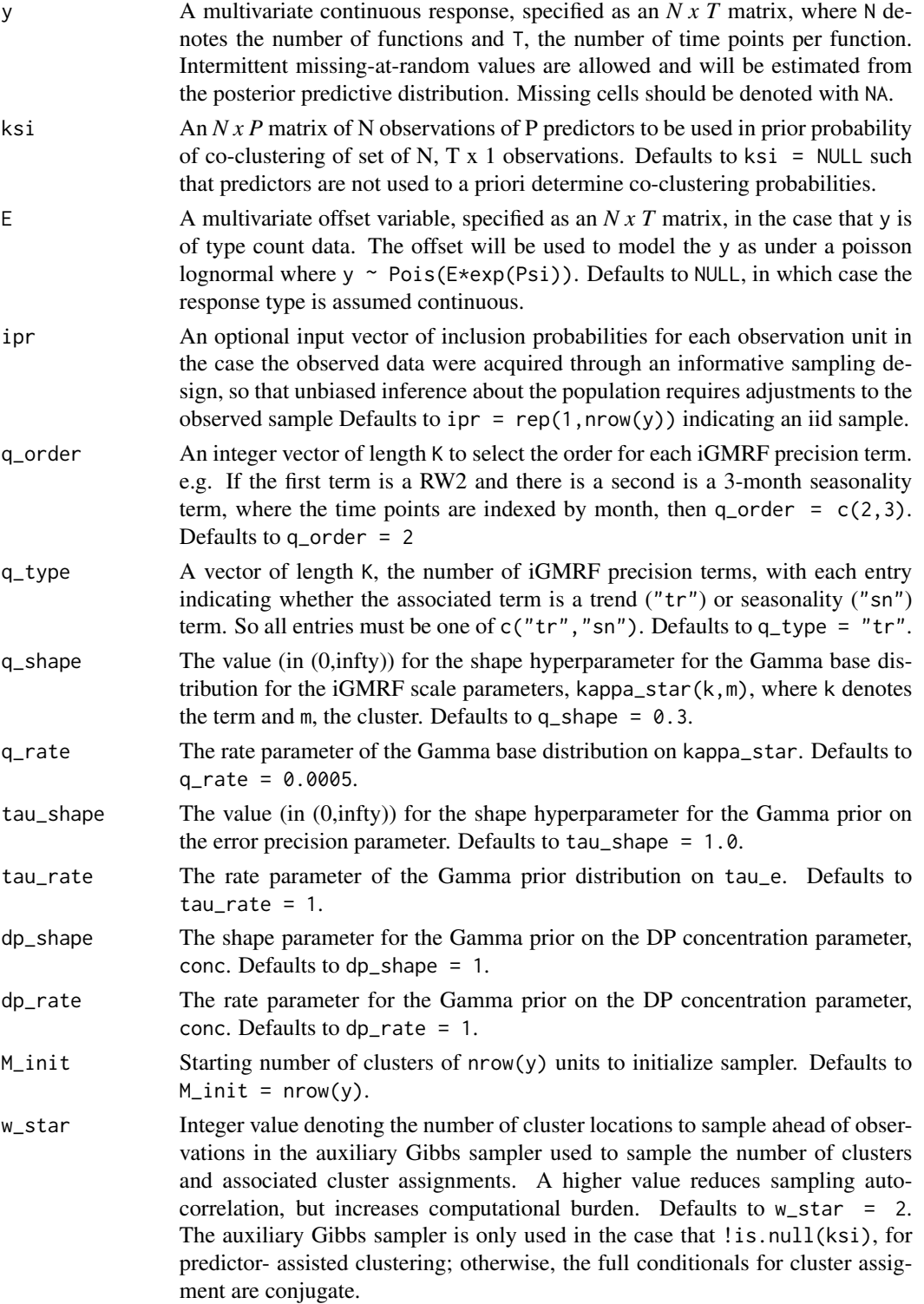

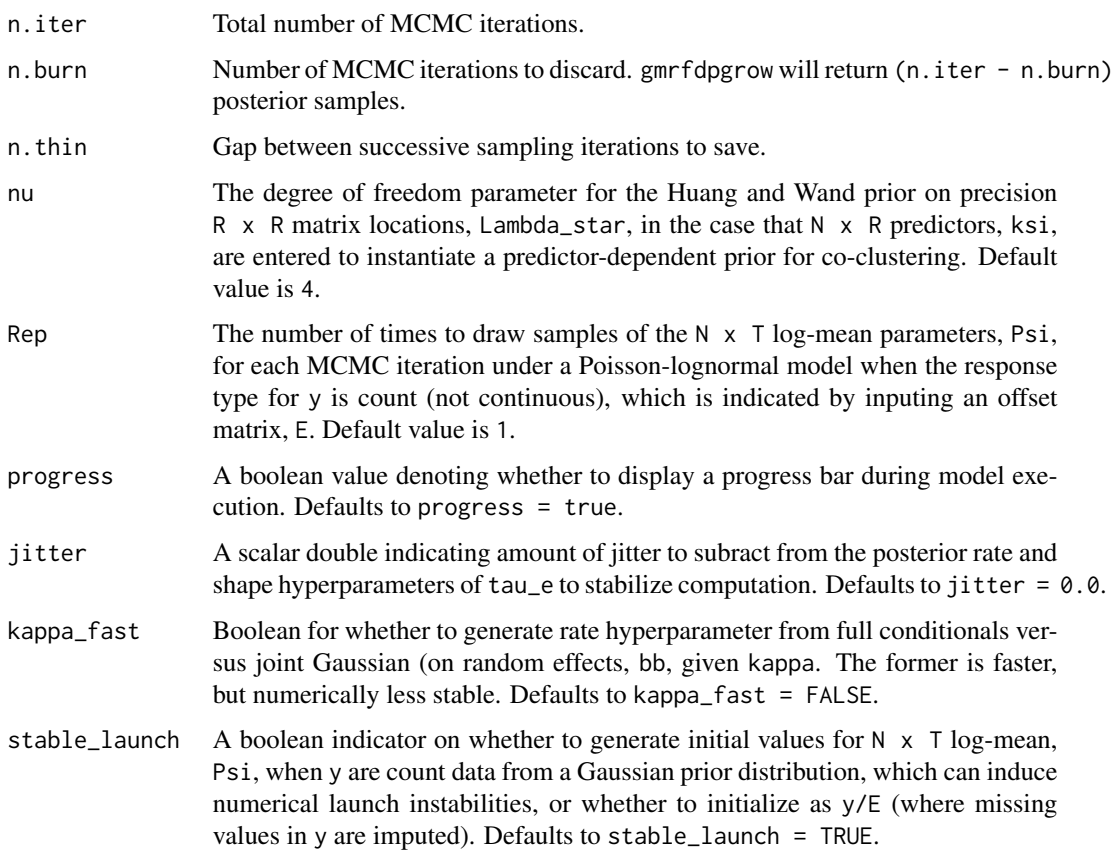

#### Value

S3 gmrfdpgrow object, for which many methods are available to return and view results. Generic functions applied to an object, res of class gmrfdpgrow, includes:

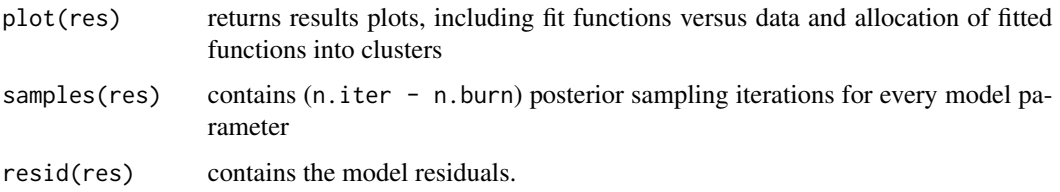

## Note

The intended focus for this package are data composed of observed noisy functions (each of length T) for a set of experimental units where the functions may express dependence among the experimental units

# Author(s)

Terrance Savitsky <tds151@gmail.com> Daniell toth <danielltoth@yahoo.com>

#### References

T. D. Savitsky and D. Toth (2014) Bayesian Non-parametric Models for Collections of Time- indexed Functions. submitted to: JRSS Series A (Statistics in Society).

T. D. Savitsky (2014) Bayesian Non-parametric Functional Mixture Estimation for Time-indexed data. submitted to: Annals of Applied Statistics.

T. D. Savitsky (2014) Bayesian Non-Parametric Mixture Estimation for Time-Indexed Functional Data for R. Submitted to: Journal of Statistical Software.

# See Also

[gmrfdpgrow](#page-16-1)

#### Examples

```
{
library(growfunctions)
## load the monthly employment count data for a collection of
## U.S. states from the Current
## Population Survey (cps)
data(cps)
## subselect the columns of N x T, y, associated
## with the years 2008 - 2013
## to examine the state level employment levels
## during the "great recession"
y_short <- cps$y[,(cps$yr_label %in% c(2008:2013))]
## Run the DP mixture of iGMRF's to estimate posterior
## distributions for model parameters
## Under default RW2(kappa) = order 2 trend
## precision term
## Run for 1500 iterations, with half as burn-in for a
## more useful (converged) result.
res_gmrf <- gmrfdpgrow(y = y_short,
                                    n.iter = 40,
                                    n.burn = 20,
                                    n.thin = 1)
## 2 plots of estimated functions: 1. faceted by cluster and fit;
## 2. data for experimental units.
## for a group of randomly-selected functions
fit_plots_gmrf <- cluster_plot( object = res_gmrf,
                                    units_name = "state",
                                     units\_label = cps$st,
                                    single_unit = FALSE,
                                    credible = TRUE )
```
<span id="page-19-0"></span>

<span id="page-20-0"></span>gmrfdpPost *Run a Bayesian functional data model under an instrinsic GMRF prior whose precision parameters employ a DP prior*

# Description

An internal function to [gmrfdpgrow](#page-16-1)

#### Usage

gmrfdpPost(y, ksi, ipr, C, D, q\_order, q\_type, n.iter, n.burn, n.thin, M\_init, w\_star, q\_shape, q\_rate, tau\_shape, tau\_rate, dp\_shape, dp\_rate, nu, progress, jitter, kappa\_fast)

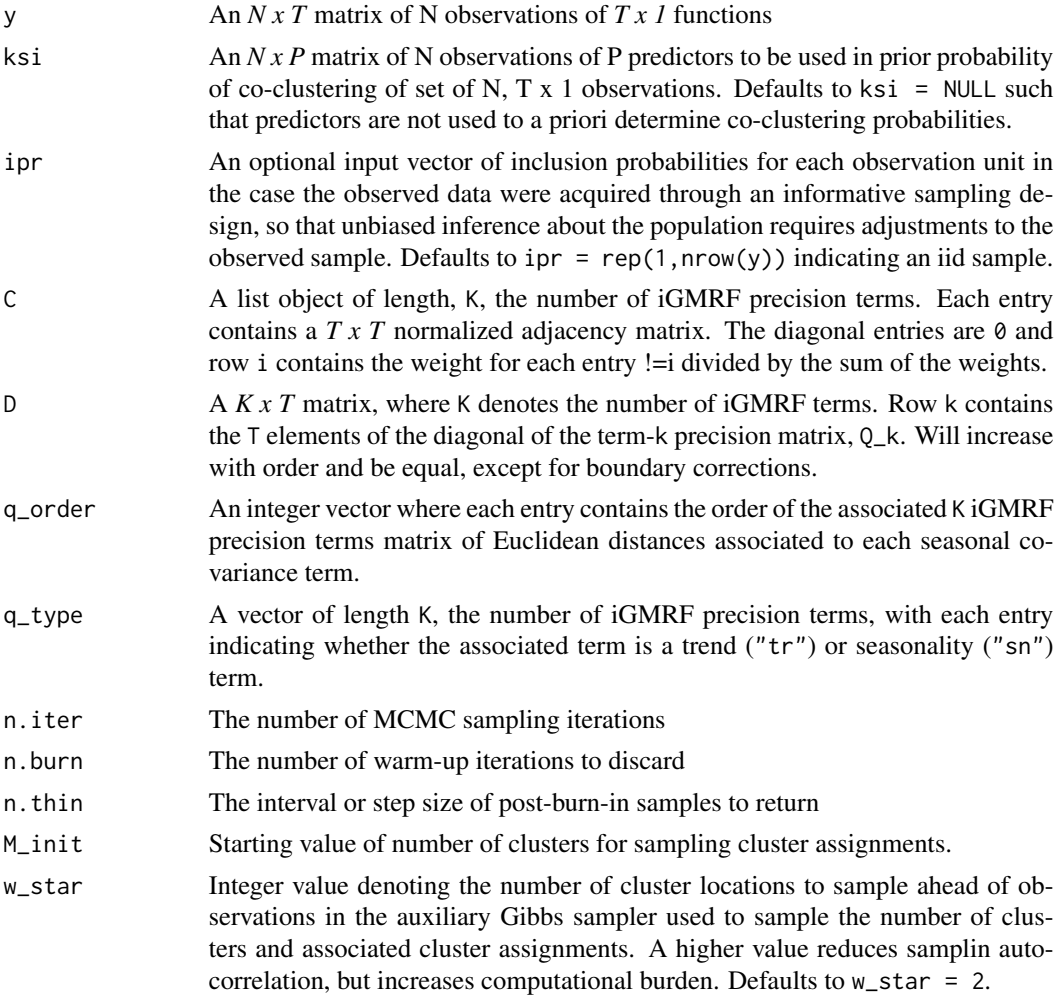

<span id="page-21-0"></span>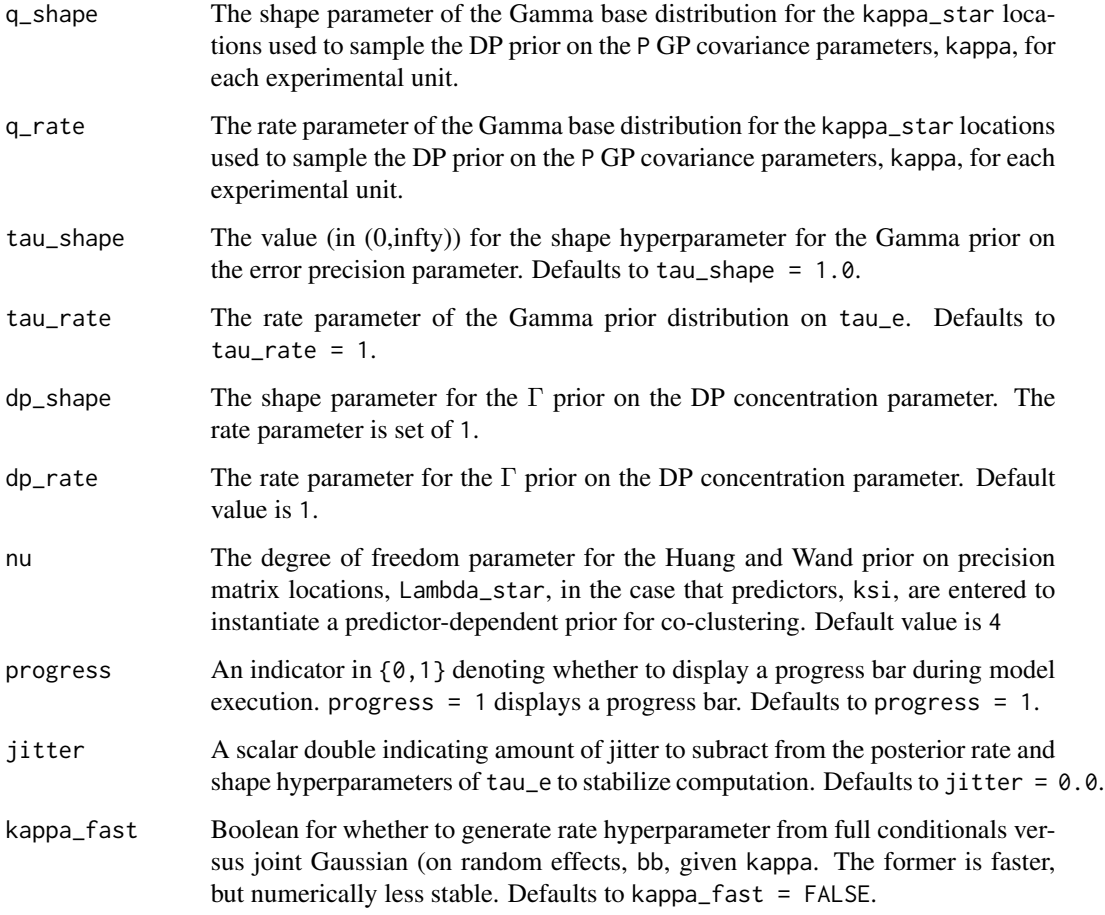

# Value

res A list object containing MCMC runs for all model parameters.

# Note

Intended as an internal function for [gmrfdpgrow](#page-16-1)

# Author(s)

Terrance Savitsky <tds151@gmail.com>

# See Also

[gpdpgrow](#page-25-1)

<span id="page-22-0"></span>gpBFixPost *Run a Bayesian functional data model under a GP prior with a fixed clustering structure that co-samples latent functions, bb\_i.*

# Description

An internal function to [gpdpgrow](#page-25-1)

# Usage

```
gpBFixPost(y, ipr, Omega_t, Omega_s, gp_mod, jitter, gp_shape, gp_rate,
 noise_shape, noise_rate, lower, upper, w, n_slice_iter, y_index, n.iter,
 n.burn, n.thin, n.tune, progress, s)
```
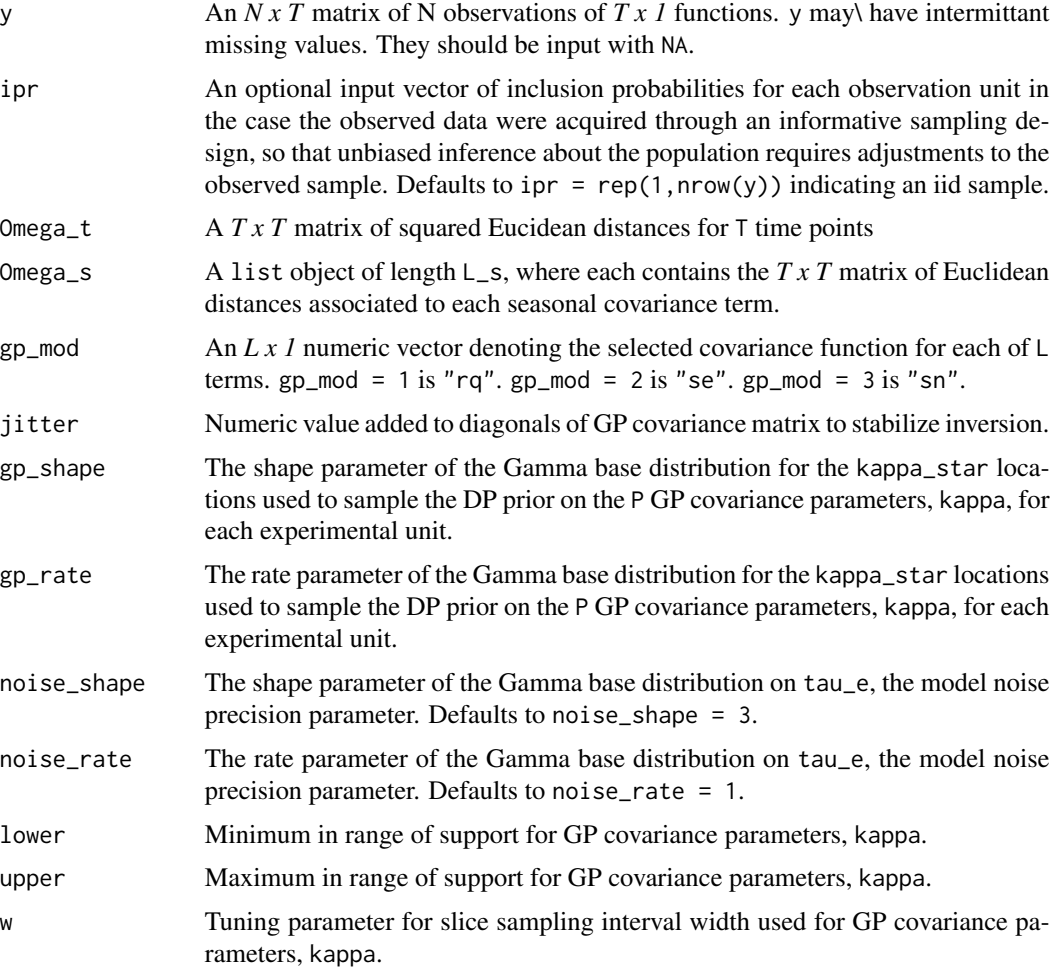

<span id="page-23-0"></span>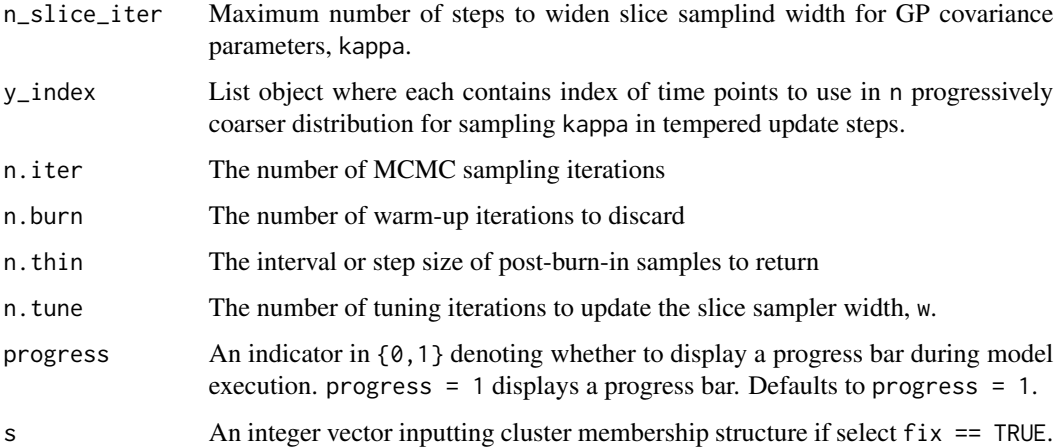

# Value

res A list object containing MCMC runs for all model parameters.

# Note

Intended as an internal function for [gpdpgrow](#page-25-1)

#### Author(s)

Terrance Savitsky <tds151@gmail.com>

#### See Also

[gpdpgrow](#page-25-1)

gpdpbPost *Run a Bayesian functional data model under a GP prior whose parameters employ a DP prior*

# Description

An internal function to [gpdpgrow](#page-25-1)

#### Usage

gpdpbPost(y, ipr, Omega\_t, Omega\_s, gp\_mod, jitter, b\_move, gp\_shape, gp\_rate, noise\_shape, noise\_rate, lower, upper, w\_star, w, n\_slice\_iter, y\_index, n.iter, n.burn, n.thin, n.tune, M\_init, dp\_shape, dp\_rate, progress)

# gpdpbPost 25

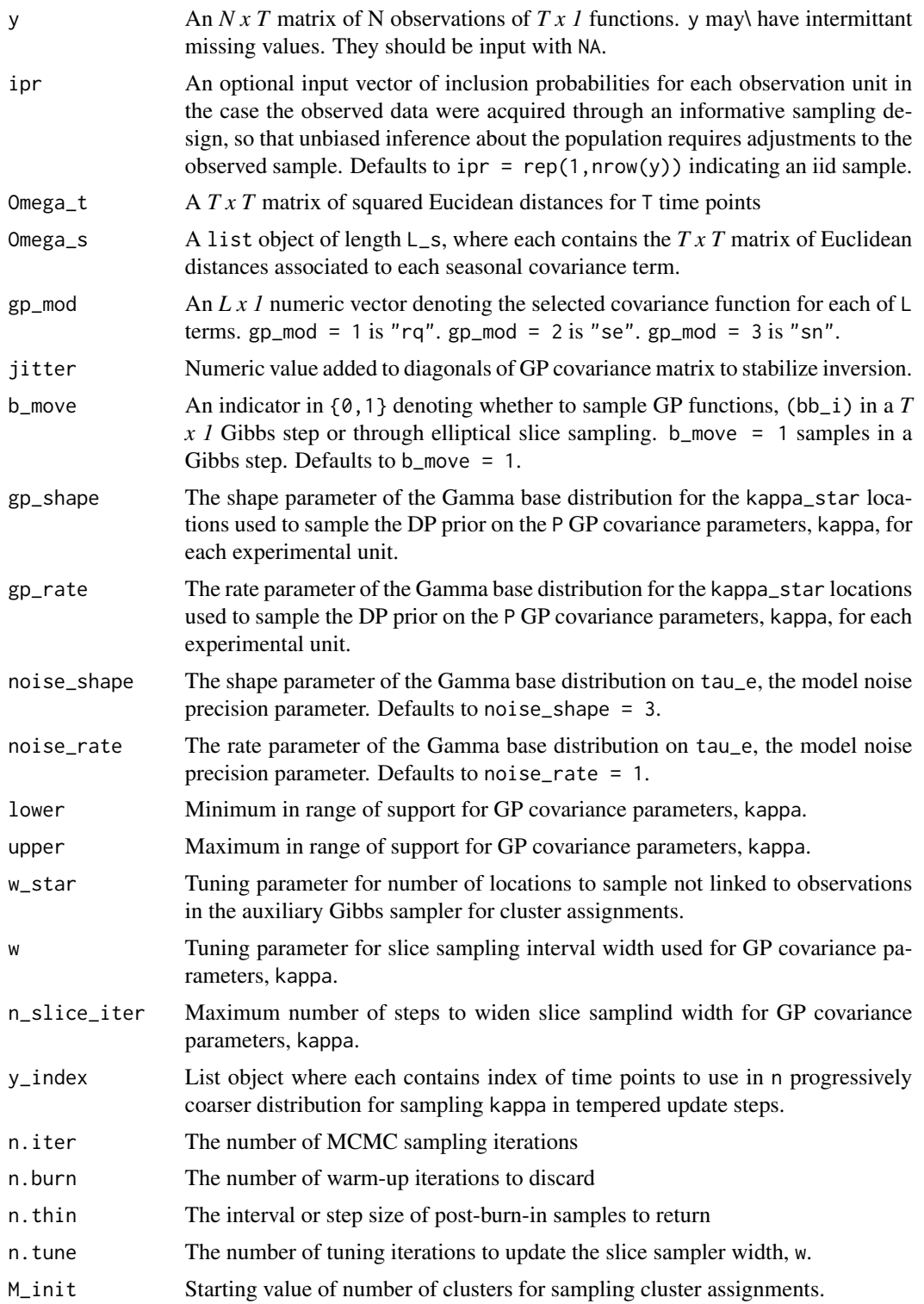

<span id="page-25-0"></span>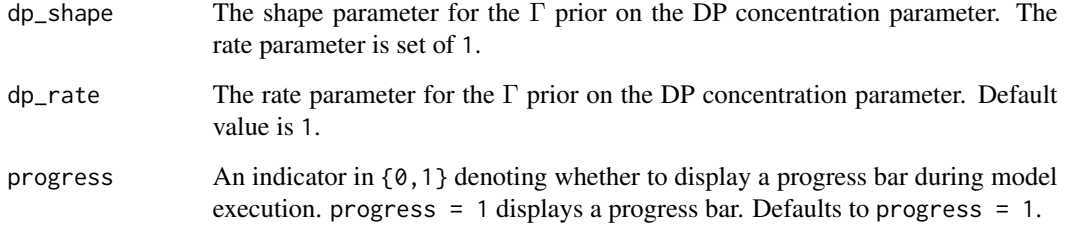

#### Value

res A list object containing MCMC runs for all model parameters.

#### Note

Intended as an internal function for [gpdpgrow](#page-25-1)

# Author(s)

Terrance Savitsky <tds151@gmail.com>

#### See Also

[gpdpgrow](#page-25-1)

<span id="page-25-1"></span>gpdpgrow *Bayesian non-parametric dependent Gaussian process model for timeindexed functional data*

#### Description

Estimates a collection of time-indexed functions with Gaussian process (GP) formulations where a Dirichlet process mixture allows sub-groupings of the functions to share the same GP covariance parameters. The GP formulation supports any number of additive GP covariance terms, expressing either or both of multiple trend and seasonality.

#### Usage

gpdpgrow(y, ipr, time\_points, gp\_cov, sn\_order, jitter, gp\_shape, gp\_rate, noise\_shape, noise\_rate, dp\_shape, dp\_rate, M\_init, lower, upper, sub\_size, w\_star, w, n.iter, n.burn, n.thin, n.tune, progress, b\_move, cluster, s)

# gpdpgrow 27

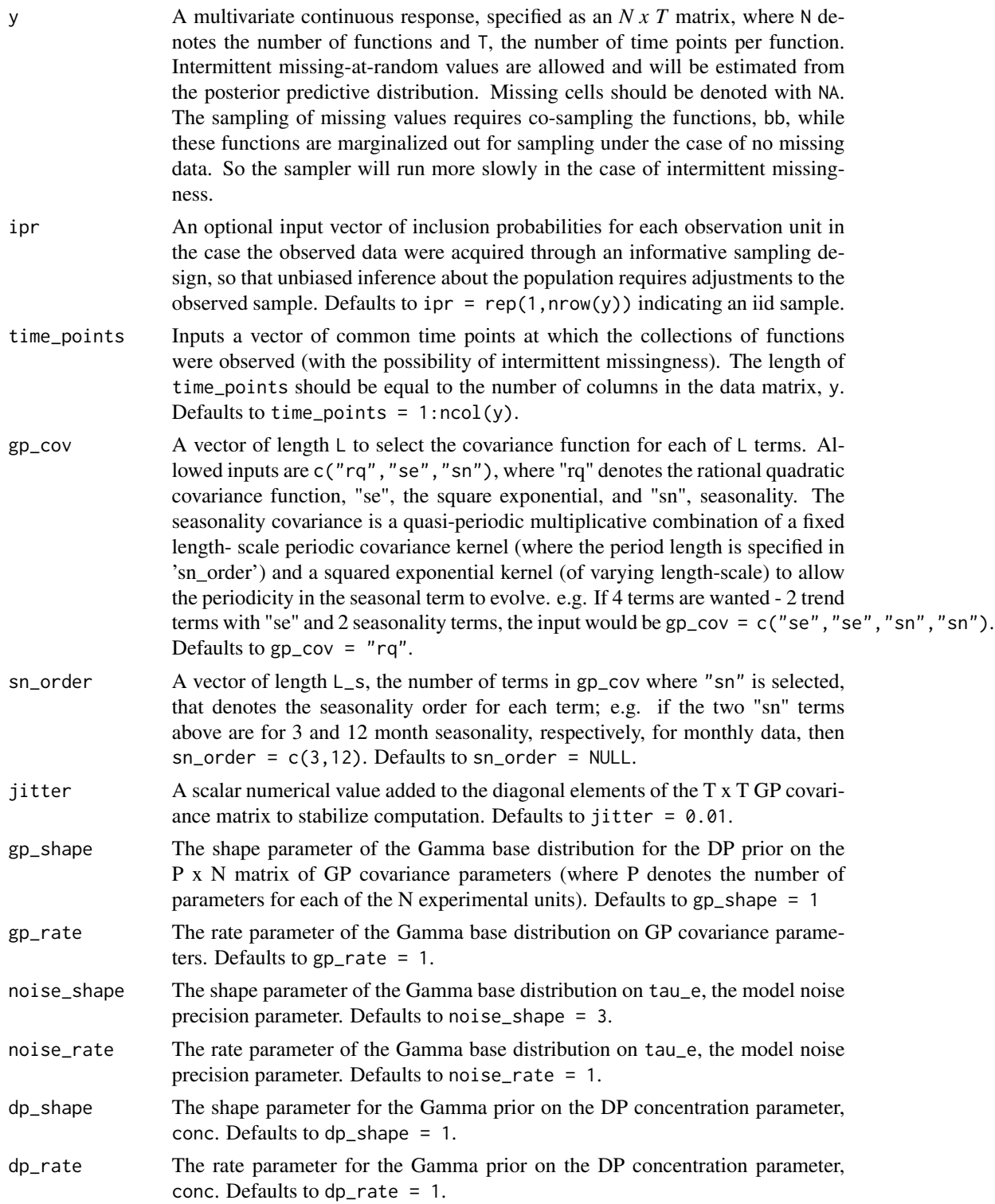

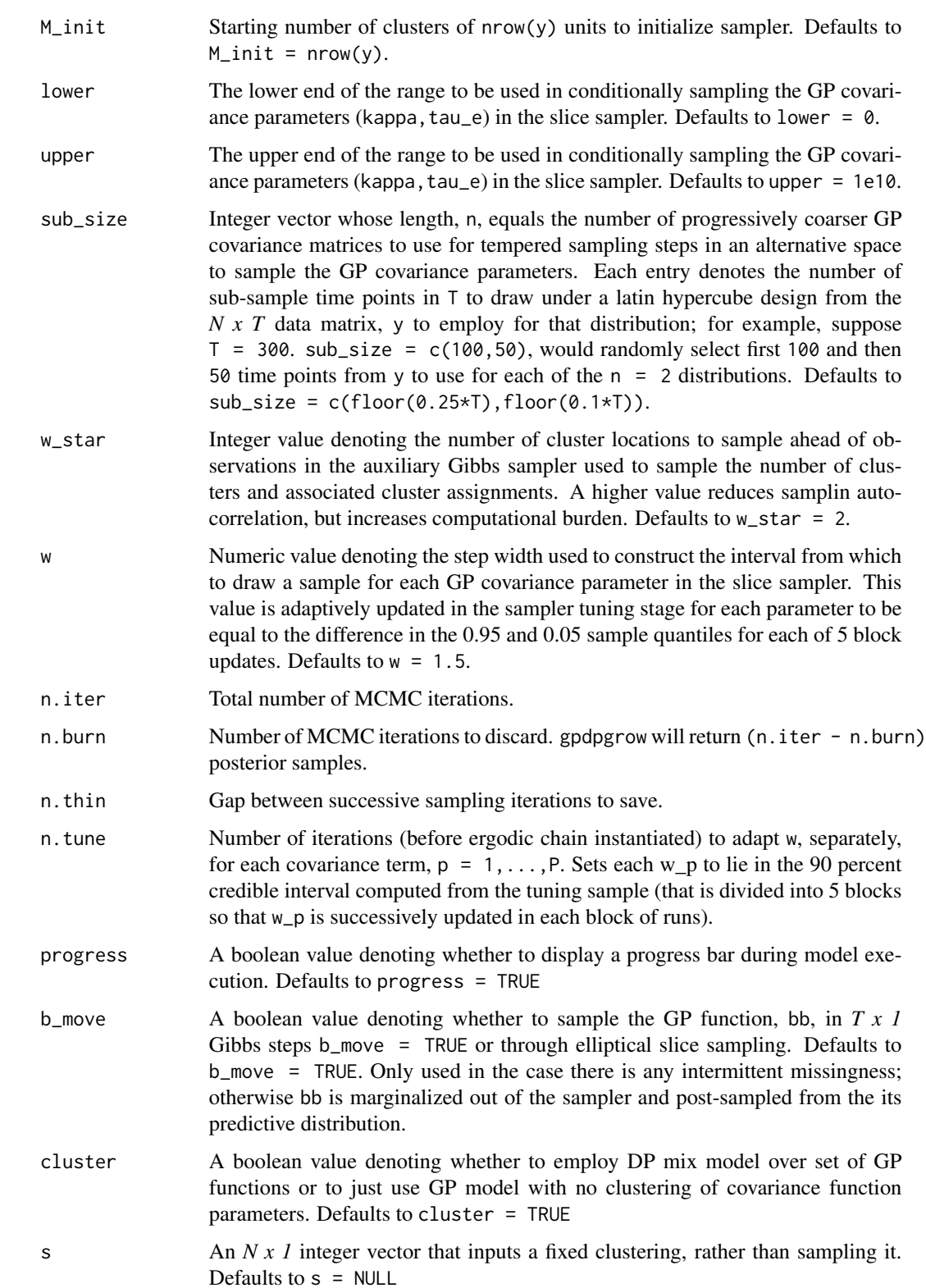

#### <span id="page-28-0"></span>gpdpgrow 29 and 2011 and 2012 and 2012 and 2012 and 2012 and 2012 and 2012 and 2012 and 2012 and 201

#### Value

S3 gpdpgrow object, for which many methods are available to return and view results. Generic functions applied to an object, res of class gpdpgrow, includes:

samples(res) contains (n.iter - n.burn) posterior sampling iterations for every model parameter resid(res) contains the model residuals.

#### Note

The intended focus for this package are data composed of observed noisy functions (each of length T) for a set of experimental units where the functions may express dependence among the experimental units

#### Author(s)

Terrance Savitsky <tds151@gmail.com> Daniell Toth <danielltoth@yahoo.com>

# References

T. D. Savitsky and D. Toth (2014) Bayesian Non-parametric Models for Collections of Time- indexed Functions. submitted to: JRSS Series A (Statistics in Society).

T. D. Savitsky (2014) Bayesian Non-parametric Functional Mixture Estimation for Time-indexed data. submitted to: Annals of Applied Statistics.

T. D. Savitsky (2014) Bayesian Non-Parametric Mixture Estimation for Time-Indexed Functional Data for R. Submitted to: Journal of Statistical Software.

#### See Also

#### [gmrfdpgrow](#page-16-1)

#### Examples

{ library(growfunctions)

```
## load the monthly employment count data for a collection of
## U.S. states from the Current
## Population Survey (cps)
data(cps)
## subselect the columns of N x T, y, associated with
## the years 2011 - 2013
## to examine the state level employment
## levels during the "great recession"
y_short <- cps$y[,(cps$yr_label %in% c(2011:2013))]
## uses default setting of a single "rational quadratic" covariance
## run for 500 iterations, with half discarded as burn-in to
## obtain a more useful result.
```

```
res_gp <- gpdpgrow(y = y_short,
```

```
n.iter = 4,
                                n.burn = 1,
                                n.thin = 1,
                                n.tune = 0)## Two plots of estimated functions,
## 1. faceted by cluster
## 2. fitted functions vs noisy observations
## first plot will plot estimated denoised function,
## bb_i, for a single (randomly-selected) "state"
fit_plots_gp <- cluster_plot( object = res_gp,
                          units_name = "state",
                          units_label = cps$st,
                          single_unit = TRUE,
                          credible = TRUE )
## second plot will randomly select 6 states
## and plot their estimated denoised functions, bb_i.
## with setting "single_unit = FALSE".
## (Option "num_plot" may be set to plot
## any integer number of
## randomly-selected units.)
fit_plots_gp <- cluster_plot( object = res_gp,
                                    units_name = "state",
                                    units_label = cps$st,
                                    single_unit = FALSE,
                                     credible = TRUE )
```
}

gpdpPost *Run a Bayesian functional data model under a GP prior whose parameters employ a DP prior*

## Description

An internal function to [gpdpgrow](#page-25-1)

#### Usage

```
gpdpPost(y, ipr, Omega_t, Omega_s, gp_mod, jitter, gp_shape, gp_rate,
 noise_shape, noise_rate, lower, upper, w_star, w, n_slice_iter, y_index,
 n.iter, n.burn, n.thin, n.tune, M_init, dp_shape, dp_rate, progress)
```
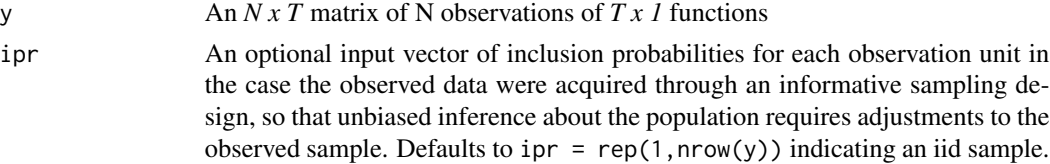

#### gpdpPost 31

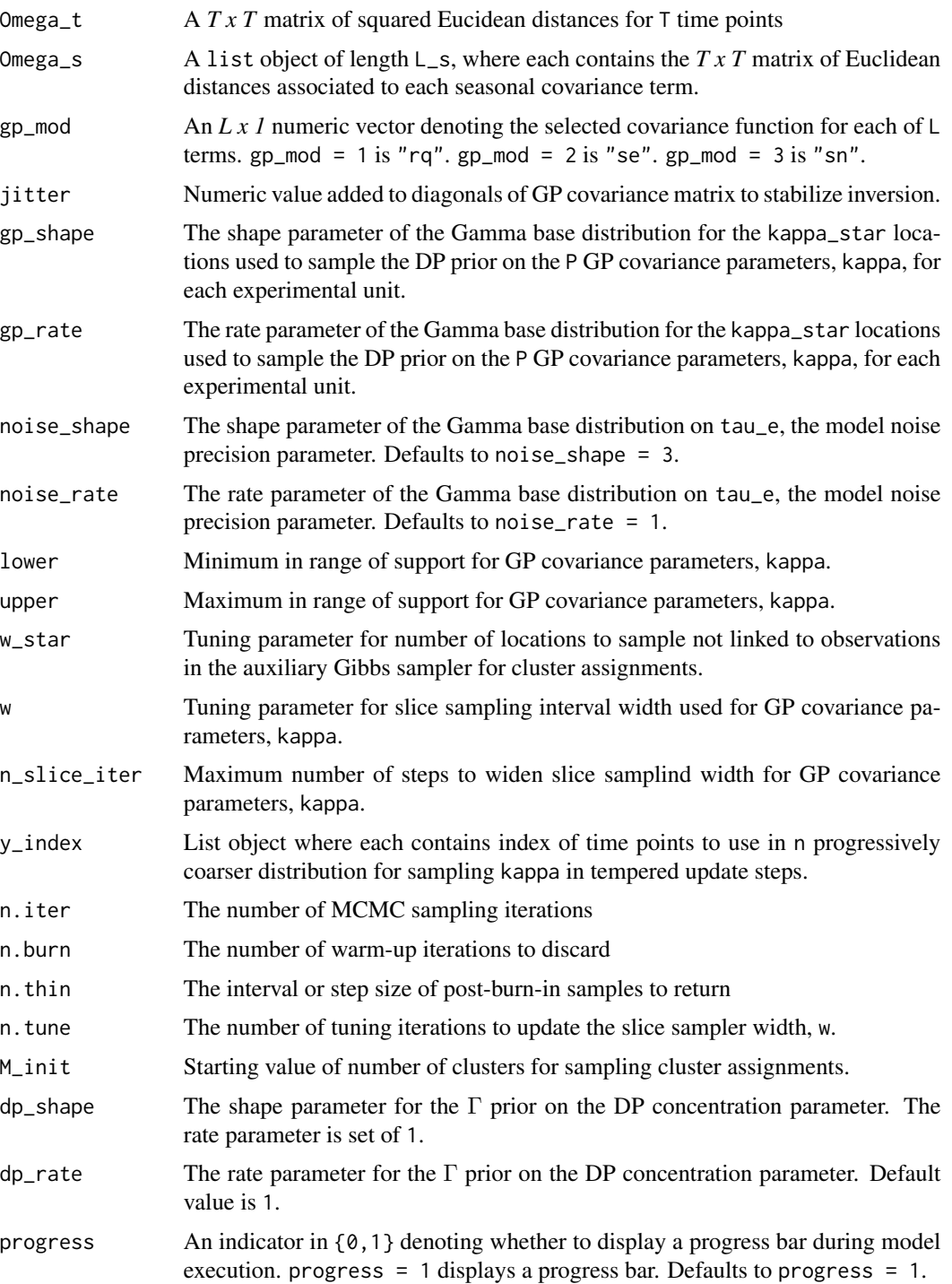

# Value

res A list object containing MCMC runs for all model parameters.

<span id="page-31-0"></span>Intended as an internal function for [gpdpgrow](#page-25-1)

# Author(s)

Terrance Savitsky <tds151@gmail.com>

#### See Also

[gpdpgrow](#page-25-1)

gpFixPost *Run a Bayesian functional data model under a GP prior whose parameters employ a DP prior*

# Description

An internal function to [gpdpgrow](#page-25-1)

#### Usage

```
gpFixPost(y, ipr, Omega_t, Omega_s, gp_mod, jitter, gp_shape, gp_rate,
 noise_shape, noise_rate, lower, upper, w, n_slice_iter, y_index, n.iter,
 n.burn, n.thin, n.tune, progress, s)
```
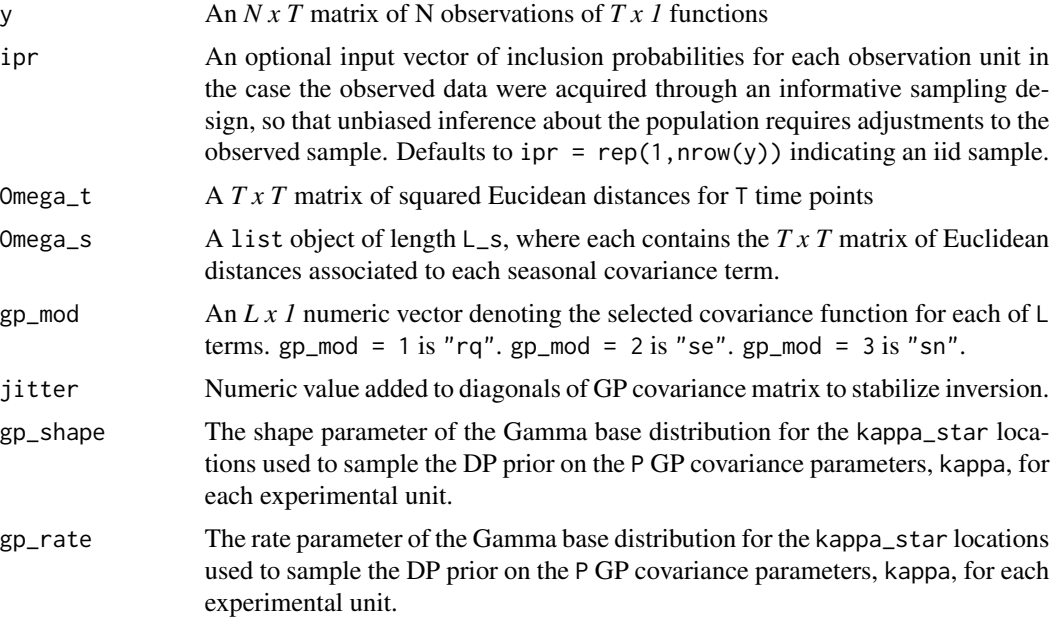

#### $g$ pFixPost $33$

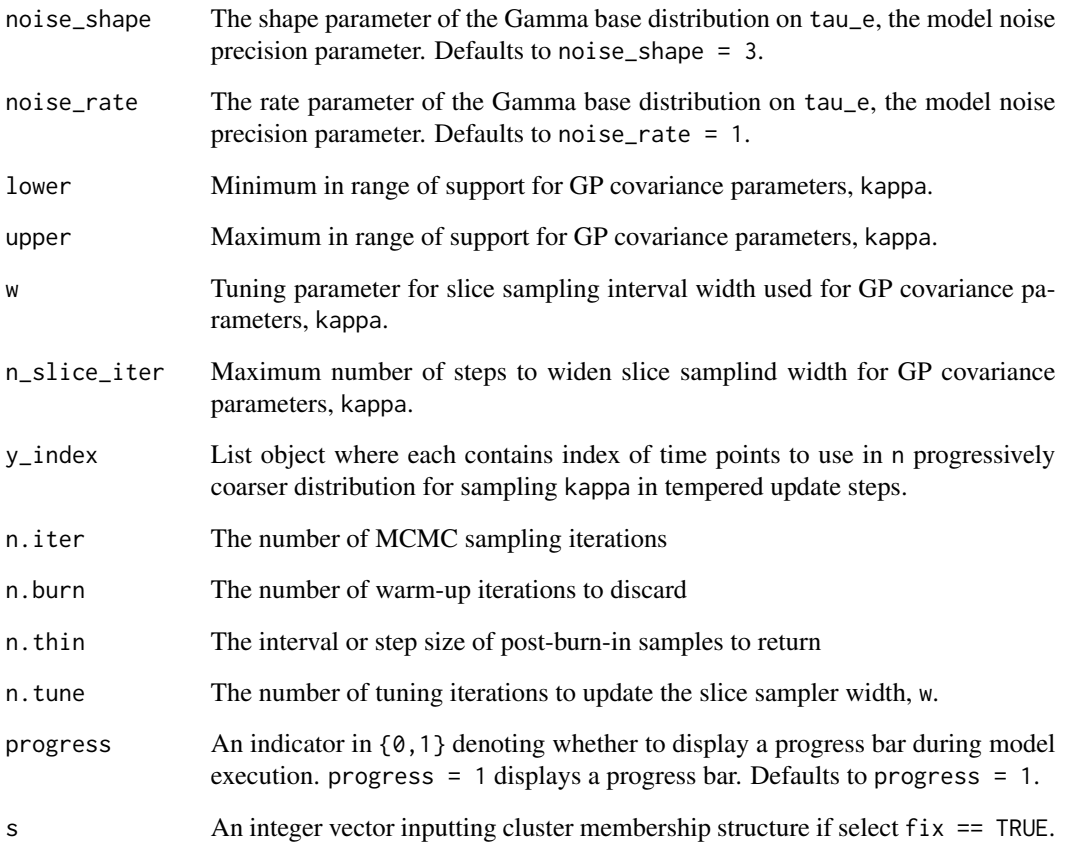

# Value

res A list object containing MCMC runs for all model parameters.

# Note

Intended as an internal function for [gpdpgrow](#page-25-1)

# Author(s)

Terrance Savitsky <tds151@gmail.com>

# See Also

[gpdpgrow](#page-25-1)

<span id="page-33-0"></span>34 gpPost

gpPost *Run a Bayesian functional data model under a GP prior whose parameters employ a DP prior*

# Description

An internal function to [gpdpgrow](#page-25-1)

## Usage

```
gpPost(y, ipr, Omega_t, Omega_s, gp_mod, jitter, gp_shape, gp_rate, noise_shape,
 noise_rate, lower, upper, w, n_slice_iter, y_index, n.iter, n.burn, n.thin,
 n.tune, progress)
```
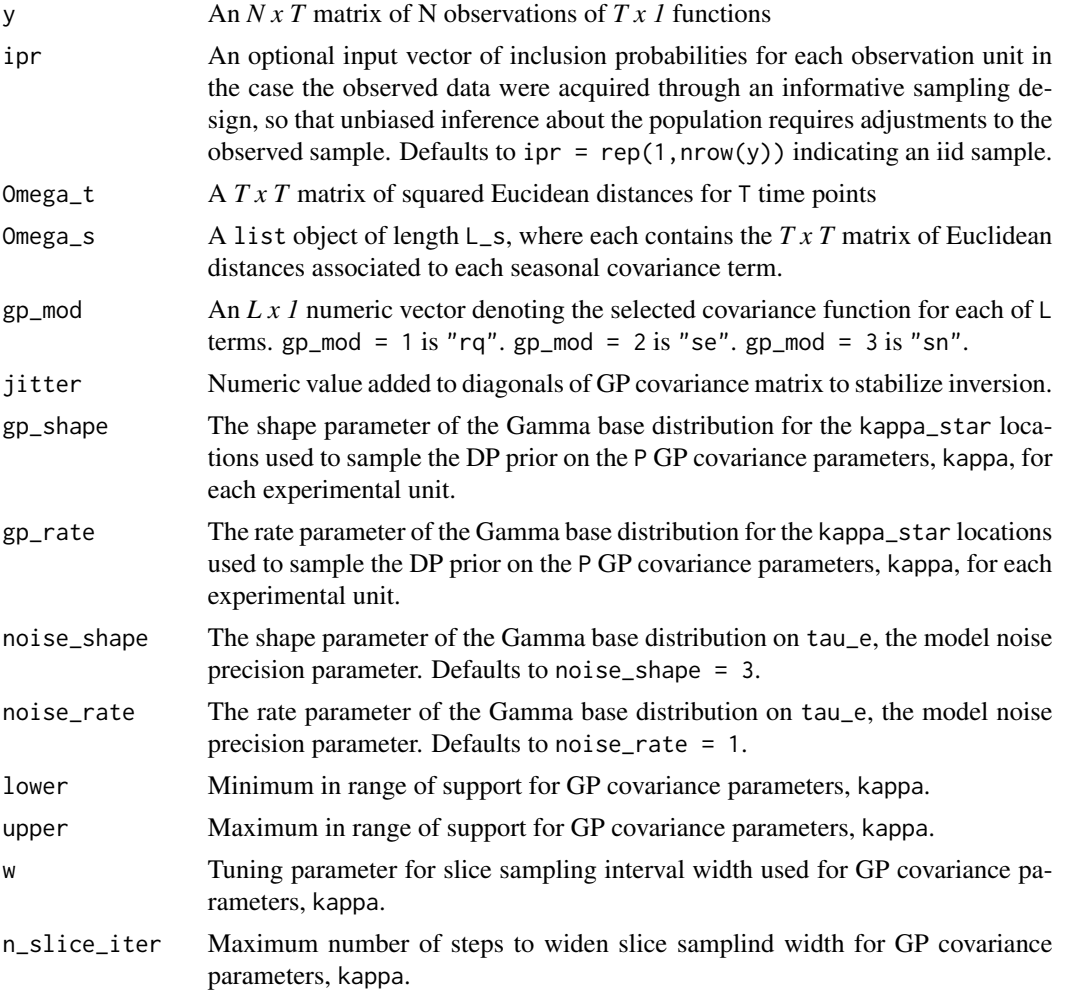

# <span id="page-34-0"></span>informative\_plot 35

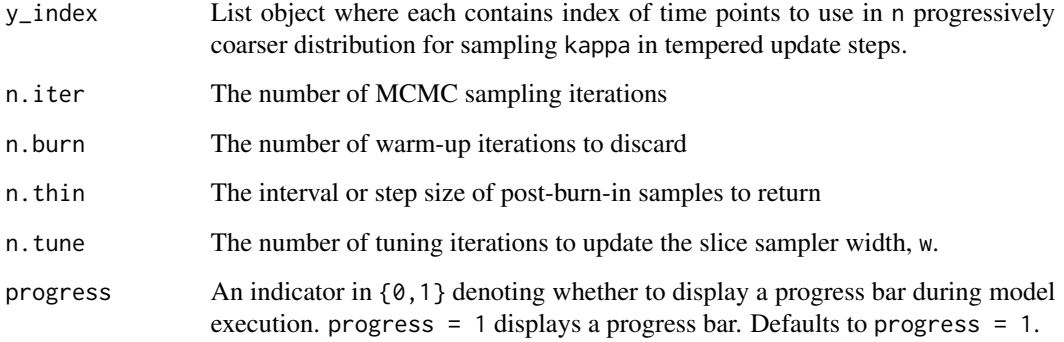

#### Value

res A list object containing MCMC runs for all model parameters.

#### Note

Intended as an internal function for [gpdpgrow](#page-25-1)

#### Author(s)

Terrance Savitsky <tds151@gmail.com>

## See Also

[gpdpgrow](#page-25-1)

<span id="page-34-1"></span>informative\_plot *Plot credible intervals for parameters to compare ignoring with weighting an informative sample*

# Description

Uses as input the output object from the gpdpgrow() and gmrfdpgrow() functions.

#### Usage

```
informative_plot(objects = NULL, objects_labels = c("ignore", "weight"),
 map = NULL, units_name = NULL, model = "gp", true_star = NULL,
 map_true = NULL)
```
# <span id="page-35-0"></span>Arguments

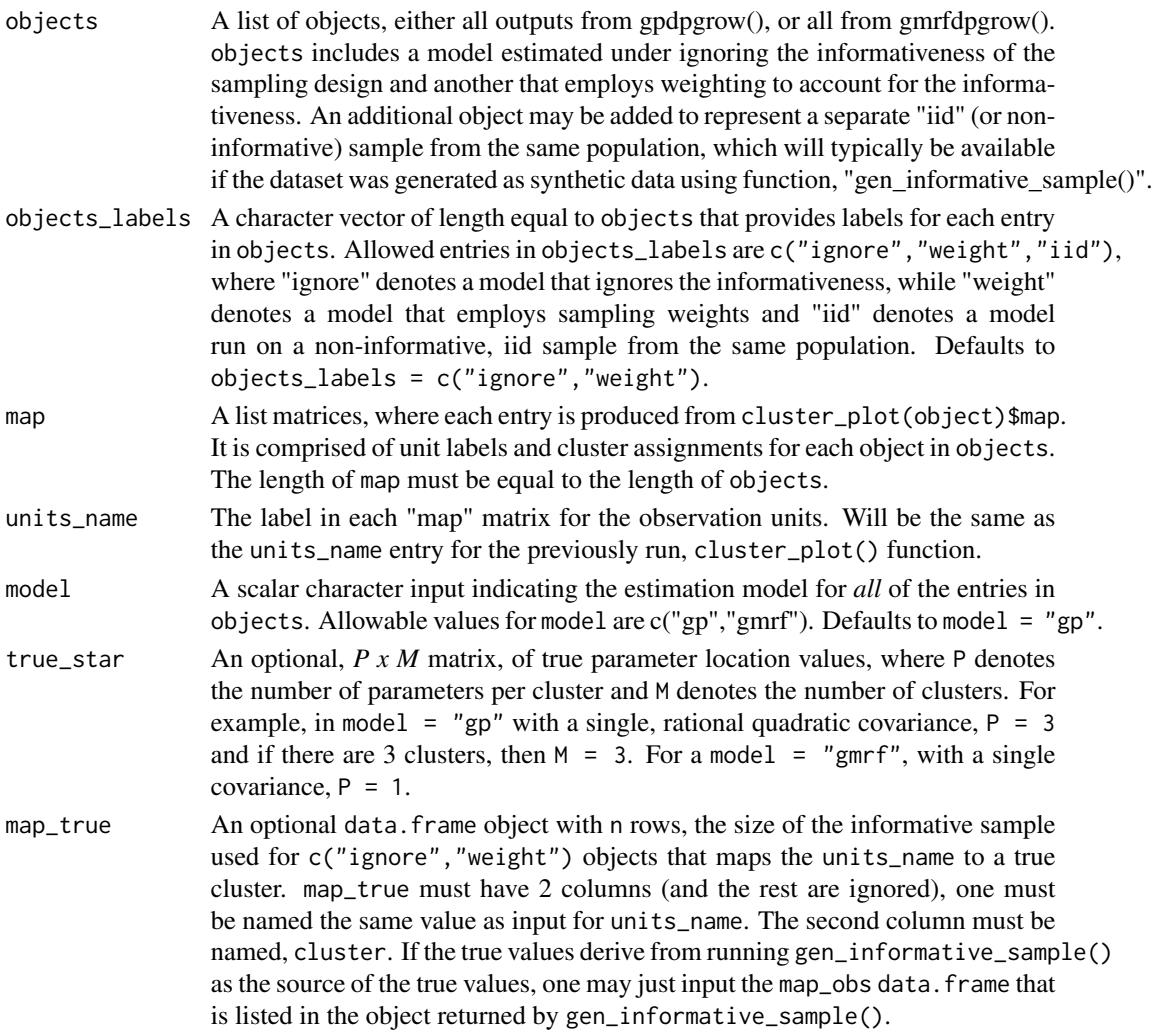

# Value

A list object containing the plot of estimated functions, faceted by cluster, and the associated data.frame object.

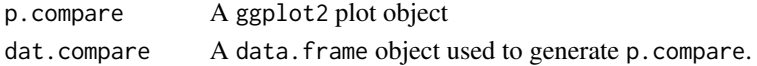

# Author(s)

Terrance Savitsky <tds151@gmail.com>

# See Also

[gpdpgrow](#page-25-1), [gmrfdpgrow](#page-16-1)

#### informative\_plot 37

#### Examples

```
## Not run:
library(growfunctions)
## use gen_informative_sample() to generate an
## N X T population drawn from a dependent GP
## By default, 3 clusters are used to generate
## the population.
## A single stage stratified random sample of size n
## is drawn from the population using I = 4 strata.
## The resulting sample is informative in that the
## distribution for this sample is
## different from the population from which
## it was drawn because the strata inclusion
## probabilities are proportional to a feature
## of the response, y (in the case, the variance.
## The stratified random sample over-samples
## large variance strata).
## (The user may also select a 2-stage
## sample with the first stage
## sampling "blocks" of the population and
## the second stage sampling strata within blocks).
dat_sim <- gen_informative_sample(N= 10000,
                               n = 500, T = 5,
                               noise_to_signal = 0.1)
y_obs <- dat_sim$y_obs
T \leftarrow \text{ncol}(y\_obs)an informative sampling design that inputs inclusion
probabilities, ipr
res_gp_w <- gpdpgrow(y = y_obs,
                              ipr = dat_sim$map_obs$incl_prob,
                              n.iter = 5, n.burn = 2,
                              n. thin = 1, n. tune = 0)
and fit vs. data for experimental units
fit_plots_w <- cluster_plot( object = res_gp_w,
                          units_name = "establishment",
                          units_label = dat_sim$map_obs$establishment,
                          single_unit = FALSE, credible = TRUE )
## estimate parameters ignoring sampling design
res\_gp_i <- gp_jrow(y = y_obs)n.iter = 5, n.burn = 2,n.thin = 1, n.tune = 0)
## plots of estimated functions, faceted by cluster and fit vs.
## data for experimental units
fit_plots_i <- cluster_plot( object = res_gp_i,
                                  units_name = "establishment",
                                   units_label = dat_sim$map_obs$establishment,
                                   single_unit = FALSE, credible = TRUE )
```
## We also draw an iid (non-informative, exchangeable)

```
## sample from the same population to
## compare estimation results to our weighted
## (w) and unweighted/ignoring (i) models
## estimate parameters under an iid sampling design
res_gp_iid <- gpdpgrow(y = dat_sim$y_iid,
                           n.iter = 5, n.burn = 2,
                            n. thin = 1, n. tune = 0)
## plots of estimated functions, faceted by cluster and
## fit vs. data for experimental units
fit_plots_iid <- cluster_plot( object = res_gp_iid,
                        units_name = "establishment",
                        units_label = dat_sim$map_iid$establishment,
                        single_unit = FALSE, credible = TRUE )
## compare estimations of covariance parameter credible
## intervals when ignoring informativeness vs.
## weighting to account for informativeness
objects <- map <- vector("list",3)
objects[[1]] <- res_gp_i
objects[[2]] <- res_gp_iid
objects[[3]] <- res_gp_w
map[[1]] <- fit_plots_i$map
map[[2]] <- fit_plots_iid$map
map[[3]] <- fit_plots_w$map
objects_labels <- c("ignore","iid","weight")
parms_plots_compare <- informative_plot( objects = objects,
                             objects_labels = objects_labels,
                             map = map, units_name = "establishment",
                             model = "gp",true_star = dat_sim$theta_star,
                             map_true = dat_sim$map_obs)
```
## End(Not run)

<span id="page-37-1"></span>MSPE *Compute normalized mean squared prediction error based on accuracy to impute missing data values*

#### Description

Uses as input the output object from the gpdpgrow() and gmrfdpgrow() functions.

#### Usage

MSPE(object, y\_true, pos)

#### <span id="page-38-0"></span> $MSPE$  39

#### Arguments

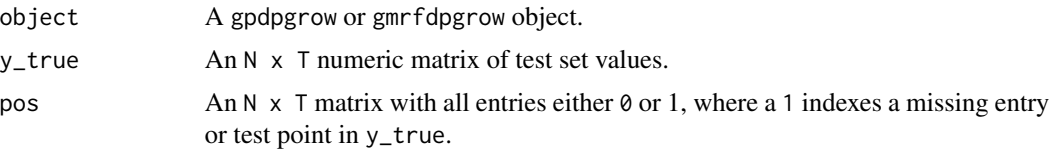

# Value

A list object containing various MSPE fit statistics that measure the accuracy of of predicting the values in y\_true indexed by pos.

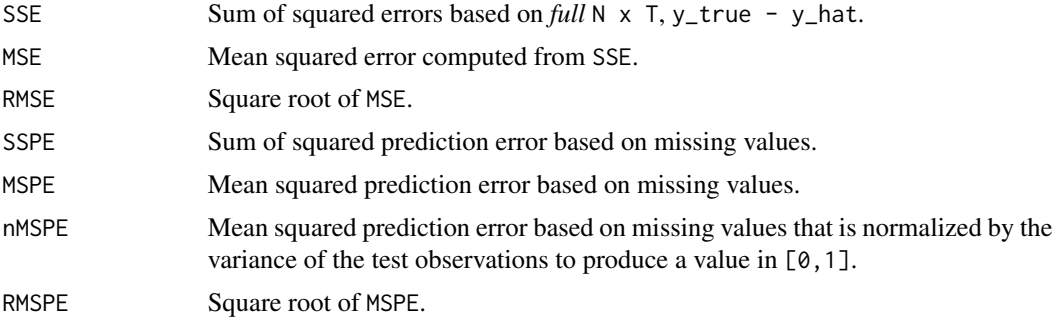

# Author(s)

Terrance Savitsky <tds151@gmail.com>

#### See Also

[gpdpgrow](#page-25-1), [gmrfdpgrow](#page-16-1)

# Examples

```
{
library(growfunctions)
```

```
## load the monthly employment count data for a collection of
## U.S. states from the Current
## Population Survey (cps)
data(cps)
## subselect the columns of N x T, y, associated with
## the years 2009 - 2013
## to examine the state level employment
## levels during the "great recession"
y_short <- cps$y[,(cps$yr_label %in% c(2009:2013))]
## dimensions
T <- ncol(y_short) ## time points per unit
N <- nrow(y_short) ## number of units
```
## Demonstrate estimation of intermittent missing data

```
40 MSPE
```

```
## from posterior predictive distribution by randomly
## selecting 10 percent of entries in y_short and
## setting them to NA.
## randomly assign missing positions in y.
## assume every unit has equal number of
## missing positions
## randomly select number of missing
## observations for each unit
m_factor \leq .1
M <- floor(m_factor*N*T)
m_vec <- rep(floor(M/N),N)
if( sum(m\_vec) < M )
{
    m_{\text{left}} <- M - sum(m_{\text{right}})
   pos_i <- sample(1:N, m_left,
                               replace = FALSE)
    m\_vec[pos_i] <- m\_vec[pos_i] + 1} # end conditional statement on whether all
 # missing cells allocated
 # randomly select missing
 # positions for each unit
pos <- matrix(0,N,T)
for( i in 1:N )
{
    sel_ij <- sample(3:(T-3), m_vec[i],
                          replace = FALSE)
                          ## avoid edge effects
   pos[i,sel_ij] <- 1
}
## configure N x T matrix, y_obs, with 10 percent missing
## observations (filled with NA)
## to use for sampling. Entries in y_short
## that are set to missing (NA) are
## determined by entries of "1" in the
## N x T matrix, pos.
y_obs <- y_short
y_obs[pos == 1] <- NA
## Conduct dependent GP model estimation under
## missing observations in y_obs.
## We illustrate the ability to have multiple
## function or covariance terms
## by seting gp_cov = c("se","sn"), which indicates
## the first term is a
## squared exponential ("se") trend covariance term
## and the "sn" is a seasonality
## term. The setting, sn_order = 4, indicates the
## length scale of the seasonality
## term is 4 month. The season term is actually
## "quasi" seasonal, in that the
## seasonal covariance kernel is multiplied by a
```

```
## squared exponential, which allows
## the pattern of seasonality to evolve over time.
res_gp_2 <- gpdpgrow(y = y_obs,
                                 gp_cov=c("se","sn"),
                                 sn\_order = 4,
                                 n.iter = 10,
                                 n.burn = 4,
                                 n.thin = 1,
                                 n.tune = 0## 2 plots of estimated functions: 1. faceted by cluster and fit;
## 2. data for experimental units.
## for a group of randomly-selected functions
fit_plots_gp_2 <- cluster_plot( object = res_gp_2,
                                     units_name = "state",units_label = cps$st,
                                     single_unit = TRUE,
                                     credible = TRUE )
## Compute out-of-sample fit statistic, normalized mean-square
## prediction error (MSPE)
## The normalized MSPE will take the predicted values
## for the entries in y_short purposefully
## set to NA and will subtract them from the known true
## values in y_short (and square them).
## This MSE on predicted (test) data is then
## divided by the variance of the test observations
## to output something akin to a percent error.
( nmspe_gp <- MSPE(res_gp_2, y_short, pos)$nMSPE )
}
```
plot\_cluster *Plot estimated functions, facetted by cluster numbers, for a known clustering*

#### Description

An internal function of the growfunctions package.

#### Usage

```
plot_{\text{cluster}}(y, H, sort = FALSE, sample_rate = 0.05, y.axis.label = NULL.smoother = TRUE, fade = 0.2, cluster_order = NULL, plot_render = TRUE)
```
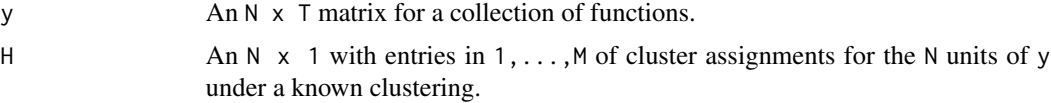

<span id="page-41-0"></span>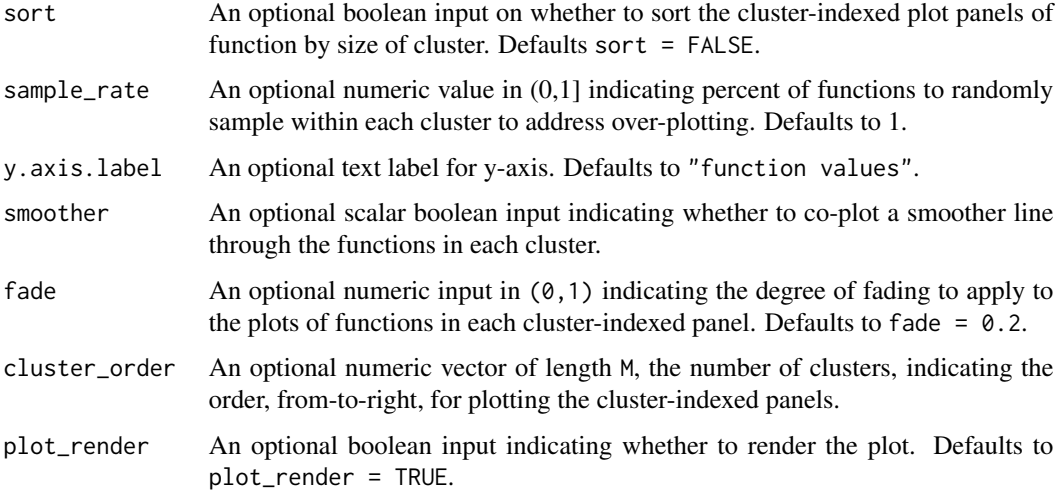

# Value

A list object containing the plot of estimated functions, faceted by cluster, and the associated data.frame object.

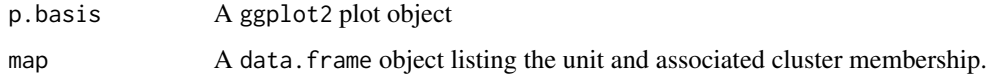

# Author(s)

Terrance Savitsky <tds151@gmail.com>

# See Also

[gpdpgrow](#page-25-1), [gmrfdpgrow](#page-16-1)

<span id="page-41-1"></span>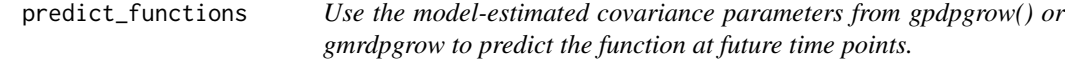

# Description

This is the generic predict\_functions method. See the following functions for the details about different data structures:

# Usage

```
predict_functions(object, J, ...)
```
#### <span id="page-42-0"></span>**Arguments**

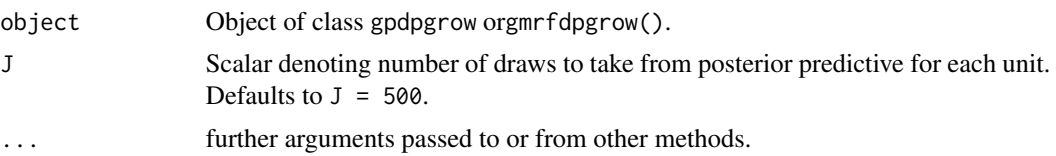

# Details

- [predict\\_functions.gpdpgrow](#page-43-1) for objects of class gpdpgrow
- [predict\\_functions.gmrfdpgrow](#page-42-1) for objects of class gmrfdpgrow

```
predict_functions.gmrfdpgrow
```
*Use the model-estimated iGMRF precision parameters from gmrfdpgrow() to predict the iGMRF function at future time points. Inputs the* gmrfdpgrow *object of estimated parameters.*

# Description

A companion function to [gmrfdpgrow](#page-16-1)

#### Usage

```
## S3 method for class 'gmrfdpgrow'
predict_functions(object, J = 500, T_test, ...)
```
#### Arguments

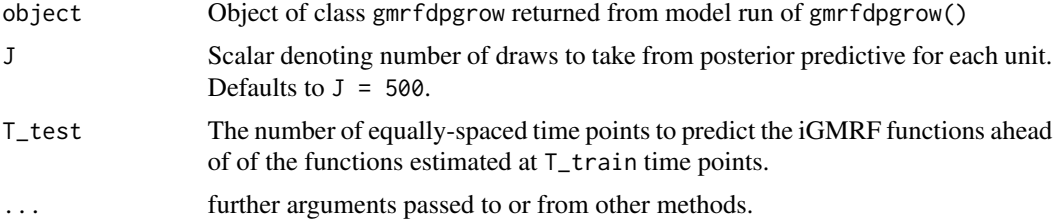

#### Value

out A list object containing containing two matrices; the first is a P x  $(N^*T)$  matrix of predicted function values for each of P sampled iterations. N is slow index and denotes the number of experimental units. The second matrix is an N x T average over the P sampled draws, composed in Rao-Blackwellized fashion.

## Note

Intended as a companion function for [gmrfdpgrow](#page-16-1) for prediction

#### Author(s)

Terrance Savitsky <tds151@gmail.com>

#### See Also

[gmrfdpgrow](#page-16-1)

# Examples

```
## Not run:
library(growfunctions)
data(cps)
y_short <- cps$y[,(cps$yr_label %in% c(2010:2013))]
t_train <- ncol(y_short)
N <- nrow(y_short)
t_{\text{test}} \leq 4## Model Runs
res\_gmrf = gmrfdpgrow(y = y\_short,q_{\text{order}} = c(2, 4),
                                q_t ype = c("tr", "sn"),
                                n.iter = 100,
                                n.burn = 50,
                                n.thin = 1)
## Prediction Model Runs
T_{\text{test}} <- 4
pred_gmrf <- predict_functions( object = res_gmrf,
                                     J = 1000,
                                     T_{\text{test}} = T_{\text{test}}## plot estimated and predicted functions
plot_gmrf <- predict_plot(object = pred_gmrf,
                               units_label = cps$st,
                               single_unit = TRUE,
                               credible = FALSE)
## End(Not run)
```
<span id="page-43-1"></span>predict\_functions.gpdpgrow

*Use the model-estimated GP covariance parameters from gpdpgrow() to predict the GP function at future time points. Inputs the* gpdpgrow *object of estimated parameters.*

# Description

A companion function to [gpdpgrow](#page-25-1)

<span id="page-43-0"></span>

#### <span id="page-44-0"></span>Usage

```
## S3 method for class 'gpdpgrow'
predict_functions(object, J = 500, test_times,
  time\_points = NULL, sn\_order = NULL, ...
```
#### Arguments

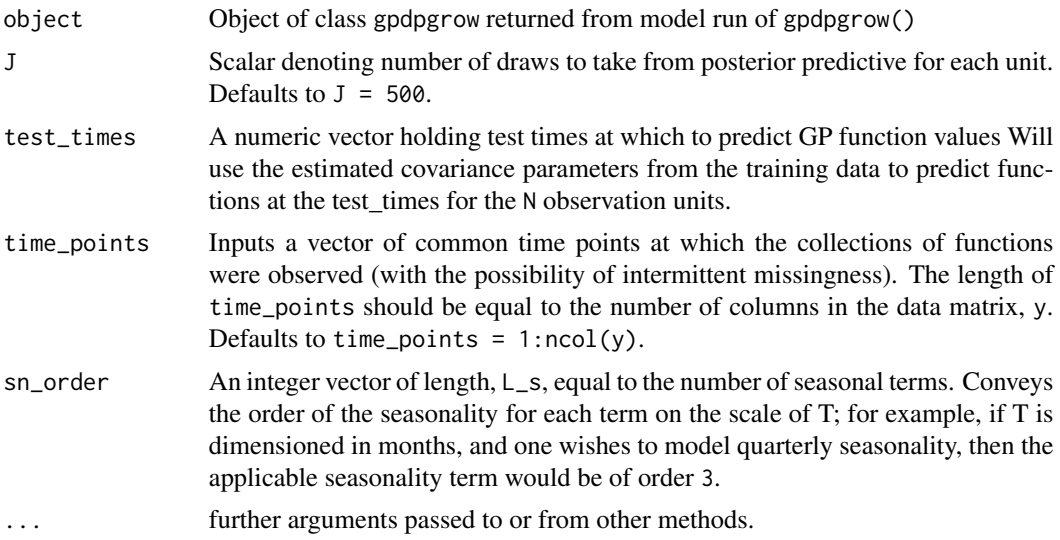

# Value

out A list object containing containing two matrices; the first is a K  $\bar{x}$  (N\*T) matrix of predicted function values for each of K sampled iterations. N is slow index and denotes the number of experimental units. The second matrix is an N x T average over the K sampled draws, composed in Rao-Blackwellized fashion.

# Note

Intended as a companion function for [gpdpgrow](#page-25-1) for prediction

#### Author(s)

Terrance Savitsky <tds151@gmail.com>

#### See Also

[gpdpgrow](#page-25-1)

# Examples

```
## Not run:
library(growfunctions)
data(cps)
y_short <- cps$y[,(cps$yr_label %in% c(2010:2013))]
```

```
t_train <- ncol(y_short)
 N <- nrow(y_short)
 t_{\text{test}} <- 4
 ## Model Runs
 res\_gp = gpdpgrow(y = y_short
                             n.iter = 50,
                             n.burn = 25,
                             n.thin = 1,
                             n.tune = 0)## Prediction Model Runs
 T_{\text{test}} <- 4
 T_yshort <- ncol(y_short)
 pred_gp <- predict_functions( object = res_gp,
                      test_times = (T_yshort+1):(T_yshort+T_test) )
 ## plot estimated and predicted functions
 plot_gp <- predict_plot(object = pred_gp,
                              units_label = cps$st,
                              single_unit = FALSE,
                              credible = TRUE)
 ## End(Not run)
predict_plot Plot estimated functions both at estimated and predicted time points
                       with 95% credible intervals.
```
# <span id="page-45-1"></span>Description

Uses as input the output object from the gpdpgrow.predict() and gmrfdpgrow.predict() methods.

#### Usage

```
predict_plot(object = NULL, units_label = NULL, type_label = c("fitted",
  "predicted"), time_points = NULL, date_label = NULL,
  x.axis.label = NULL, y.axis.label = NULL, single_unit = FALSE,
  credible = TRUE)
```
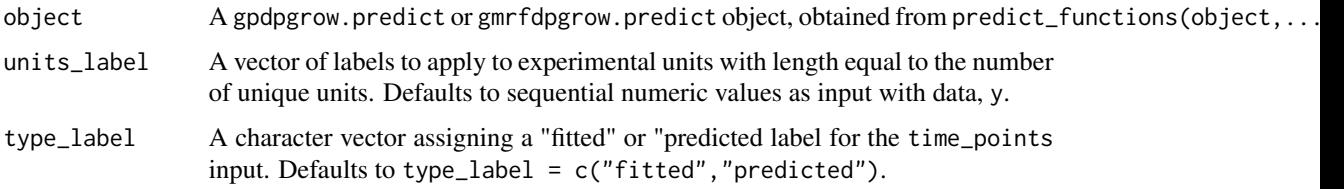

<span id="page-45-0"></span>

# <span id="page-46-0"></span>predict\_plot 47

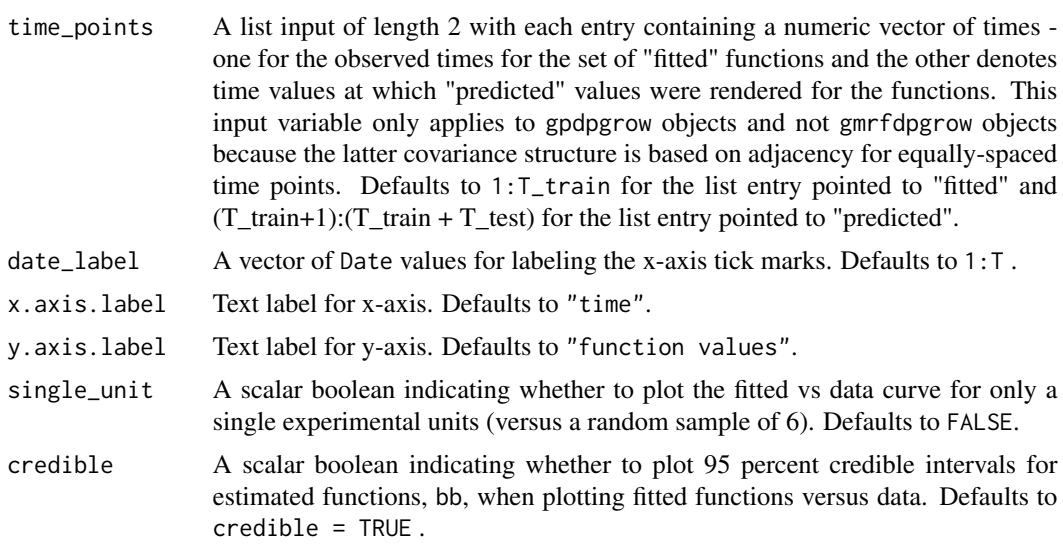

## Value

A list object containing the plot of estimated functions, faceted by cluster, and the associated data.frame object.

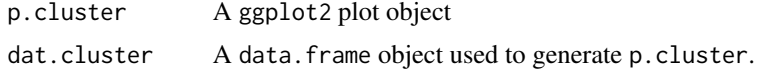

#### Author(s)

Terrance Savitsky <tds151@gmail.com>

# See Also

[gpdpgrow](#page-25-1), [gmrfdpgrow](#page-16-1)

# Examples

```
## Not run:
library(growfunctions)
data(cps)
y_short <- cps$y[,(cps$yr_label %in% c(2008:2013))]
t_train <- ncol(y_short)
N <- nrow(y_short)<br>t_test <- 4
t_test
## Model Runs
res_gmrf <- gmrfdpgrow(y = y_short,
                             q_{\text{order}} = c(2, 4),
                             q_ttype = c("tr","sn"),
                             n.iter = 40,n.burn = 20,
```

```
n.thin = 1)
res_gp <- gpdpgrow(y = y_short
                           n.iter = 10,n.burn = 4,
                           n.thin = 1,
                           n.tune = 0)## Prediction Model Runs
T_{\text{test}} <- 4
pred_gmrf <- predict_functions( object = res_gmrf,
                                 J = 1000,T_test = T_test)
T_yshort <- ncol(y_short)
pred_gp <- predict_functions( object = res_gp,
                   test_times = (T_yshort+1):(T_yshort+T_test) )
## plot estimated and predicted functions
plot_gmrf <- predict_plot(object = pred_gmrf,
                            units_label = cps$st,
                            single_unit = TRUE,
                            credible = FALSE)
plot_gp <- predict_plot(object = pred_gp,
                            units_label = cps$st,
                            single_unit = FALSE,
                            credible = TRUE)
## End(Not run)
```
samples *Produce samples of MCMC output*

# Description

provides posterior sampled values for every model parameter of a gpdpgrow object

#### Usage

samples(object, ...)

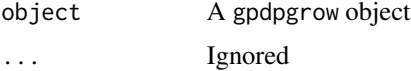

<span id="page-48-0"></span>samples.gmrfdpgrow *Produce samples of MCMC output*

# Description

provides posterior sampled values for every model parameter of a gmrfdpgrow object

# Usage

```
## S3 method for class 'gmrfdpgrow'
samples(object, ...)
```
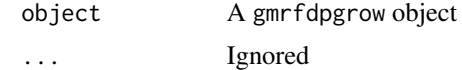

# <span id="page-49-0"></span>Index

∗Topic datasets cps, [9](#page-8-0) ∗Topic manip predict\_functions, [42](#page-41-0) ∗Topic model gmrfdpgrow, [17](#page-16-0) gpdpgrow, [26](#page-25-0) ∗Topic package growfunctions-package, [2](#page-1-0) cluster\_plot, *[4](#page-3-0)*, [7](#page-6-0) cps, *[4](#page-3-0)*, [9](#page-8-0) fit\_compare, *[4](#page-3-0)*, [10](#page-9-0) gen\_informative\_sample, *[4](#page-3-0)*, [12](#page-11-0) gmrfdpcountPost, [15](#page-14-0) gmrfdpgrow, *[3](#page-2-0)*, *[8,](#page-7-0) [9](#page-8-0)*, *[11](#page-10-0)*, *[14,](#page-13-0) [15](#page-14-0)*, *[17](#page-16-0)*, [17,](#page-16-0) *[20–](#page-19-0)[22](#page-21-0)*, *[29](#page-28-0)*, *[36](#page-35-0)*, *[39](#page-38-0)*, *[42–](#page-41-0)[44](#page-43-0)*, *[47](#page-46-0)* gmrfdpPost, [21](#page-20-0) gpBFixPost, [23](#page-22-0) gpdpbPost, [24](#page-23-0) gpdpgrow, *[3](#page-2-0)*, *[8,](#page-7-0) [9](#page-8-0)*, *[11](#page-10-0)*, *[14](#page-13-0)*, *[17](#page-16-0)*, *[22–](#page-21-0)[24](#page-23-0)*, *[26](#page-25-0)*, [26,](#page-25-0) *[30](#page-29-0)*, *[32](#page-31-0)[–36](#page-35-0)*, *[39](#page-38-0)*, *[42](#page-41-0)*, *[44,](#page-43-0) [45](#page-44-0)*, *[47](#page-46-0)* gpdpPost, [30](#page-29-0) gpFixPost, [32](#page-31-0) gpPost, [34](#page-33-0) growfunctions *(*growfunctions-package*)*, [2](#page-1-0) growfunctions-package, [2](#page-1-0) informative\_plot, *[4](#page-3-0)*, [35](#page-34-0) MSPE, *[3](#page-2-0)*, [38](#page-37-0) package-growfunctions *(*growfunctions-package*)*, [2](#page-1-0) plot\_cluster, [41](#page-40-0) predict\_functions, *[3](#page-2-0)*, [42](#page-41-0) predict\_functions.gmrfdpgrow, *[43](#page-42-0)*, [43](#page-42-0)

predict\_functions.gpdpgrow, *[43](#page-42-0)*, [44](#page-43-0) predict\_plot, *[4](#page-3-0)*, [46](#page-45-0)

samples, [48](#page-47-0) samples.gmrfdpgrow, [49](#page-48-0)